## UNIVERSIDAD DE INGENIERÍA Y TECNOLOGÍA

## CARRERA DE INGENIERÍA ELECTRÓNICA

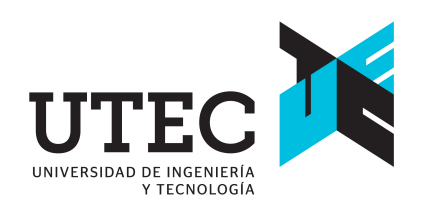

## SISTEMA DE ESTIMACIÓN AUTOMÁTICA DE OCUPACIÓN DE CARRILES Y TRAYECTORIAS SEGUIDAS EN AVENIDAS

### **TESIS**

Para optar el título profesional de Ingeniero Electrónico

AUTOR:

Sebastián Ruiz de Castilla Mendoza <sup>®</sup>

### ASESOR

Víctor Murray D

Lima - Perú 2023

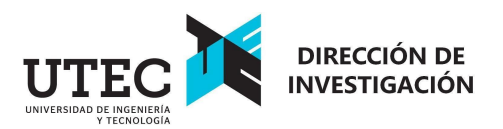

### **DECLARACIÓN JURADA**

Yo, Mónica Cecilia Santa María Fuster identificada con DNI No 18226712 en mi condición de autoridad responsable de validar la autenticidad de los trabajos de investigación y tesis de la UNIVERSIDAD DE INGENIERIA Y TECNOLOGIA, DECLARO BAJO JURAMENTO:

Que la tesis denominada "SISTEMA DE ESTIMACIÓN AUTOMÁTICA DE OCUPACIÓN DE CARRILES Y TRAYECTORIAS SEGUIDAS EN AVENIDAS" ha sido elaborada por el señor Sebastián Ruiz de Castilla Mendoza, con la asesoría de Víctor Manuel Murray Herrera, identificado con DNI 40703463 , y que se presenta para obtener el título profesional de Ingeniero electrónico, ha sido sometida a los mecanismos de control y sanciones anti plagio previstos en la normativa interna de la universidad, encontrándose un porcentaje de similitud de 0%.

En fe de lo cual firmo la presente.

Dra. Mónica Santa María Fuster Directora de Investigación

En Barranco, el 05 de mayo del 2023

*Dedicatoria*:

A la parte de mí que siempre quiso ser ingeniero.

*Agradecimientos*:

A toda la familia Ruiz de Castilla Mendoza, a mis familiares elegidos, a mis maestros y docentes de Ica y Lima, a mis terapeutas, y, en especial, a mi muchas veces asesor.

## ´ Indice general

### Pág.

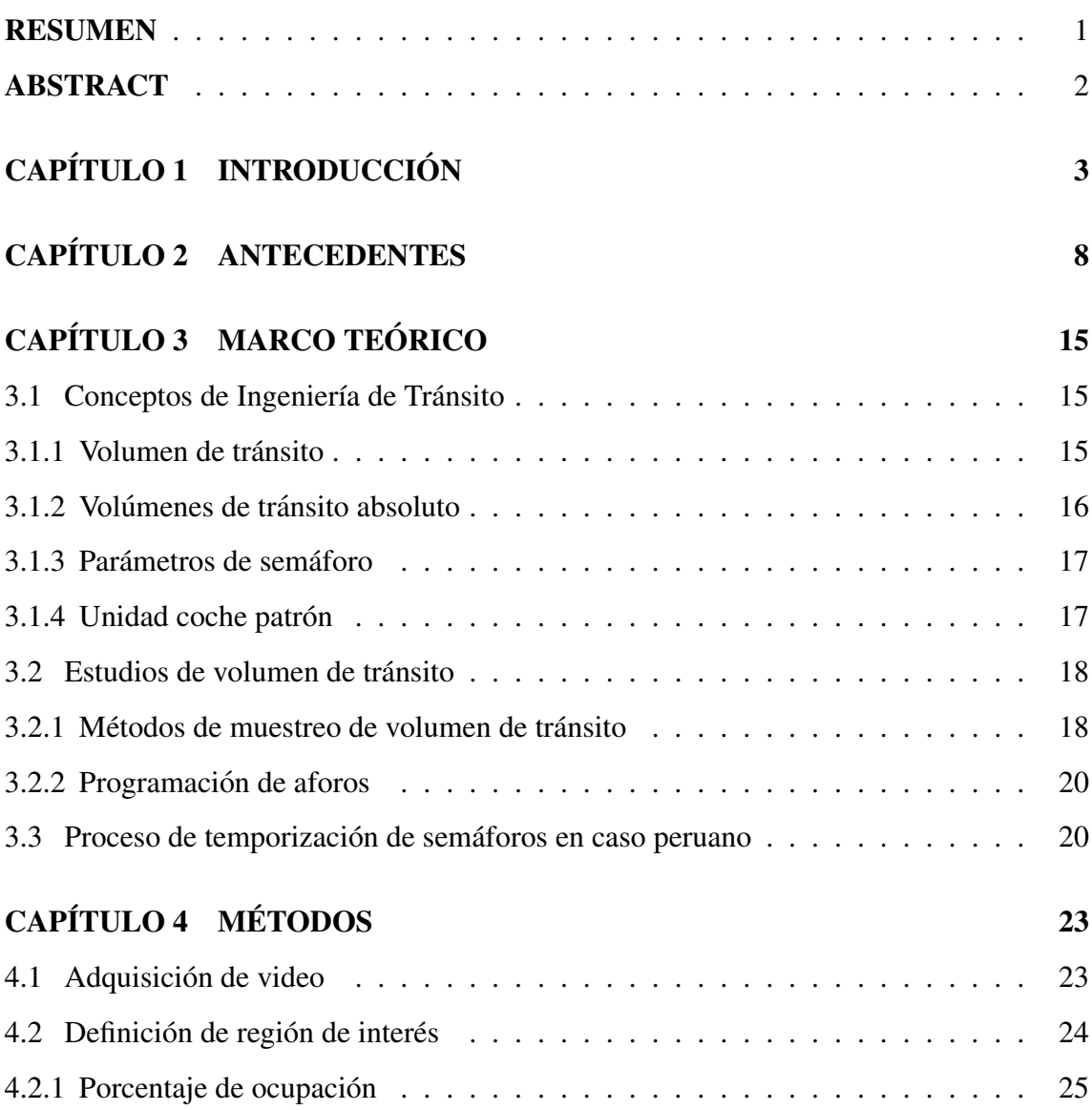

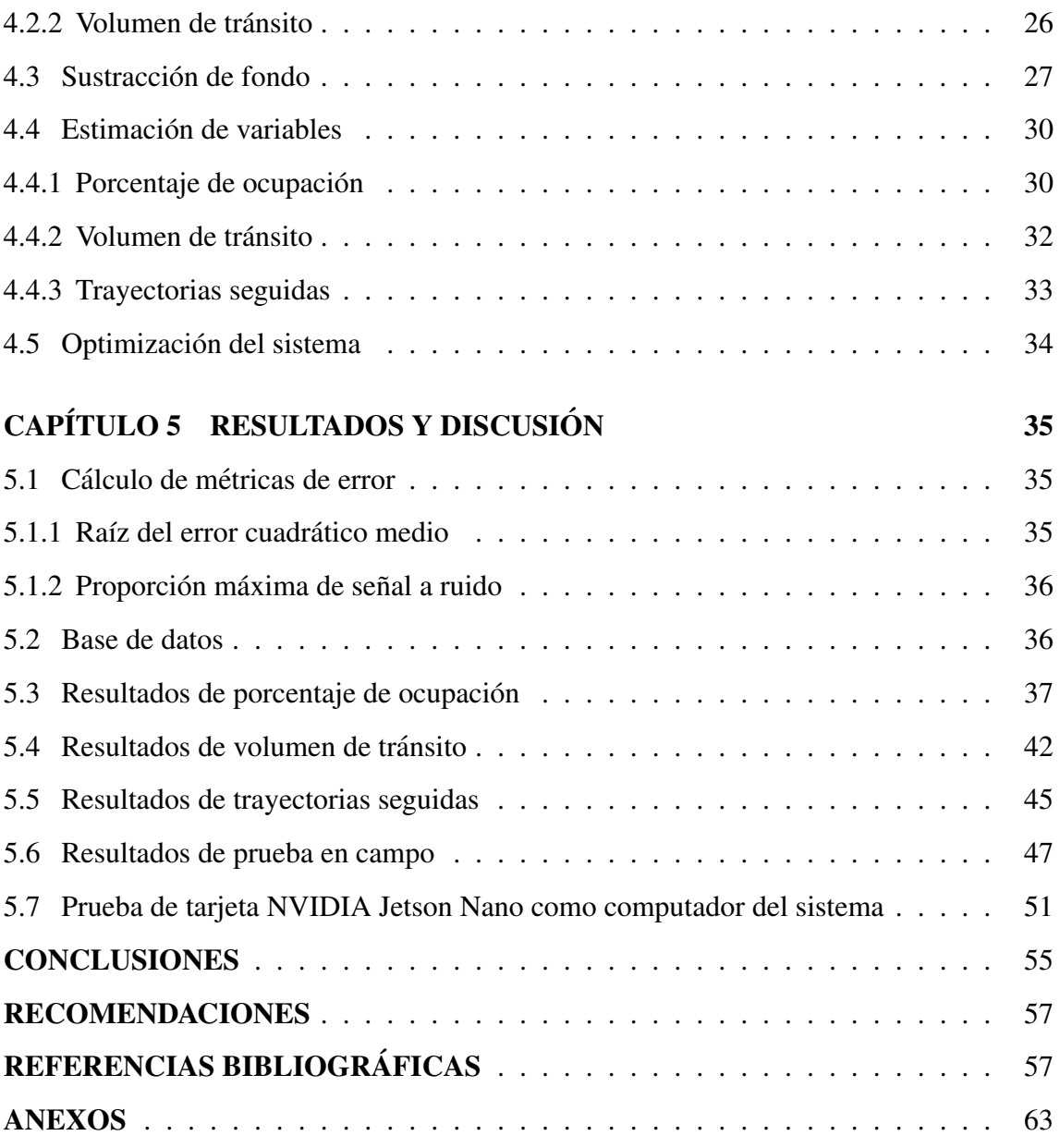

## ´ Indice de tablas

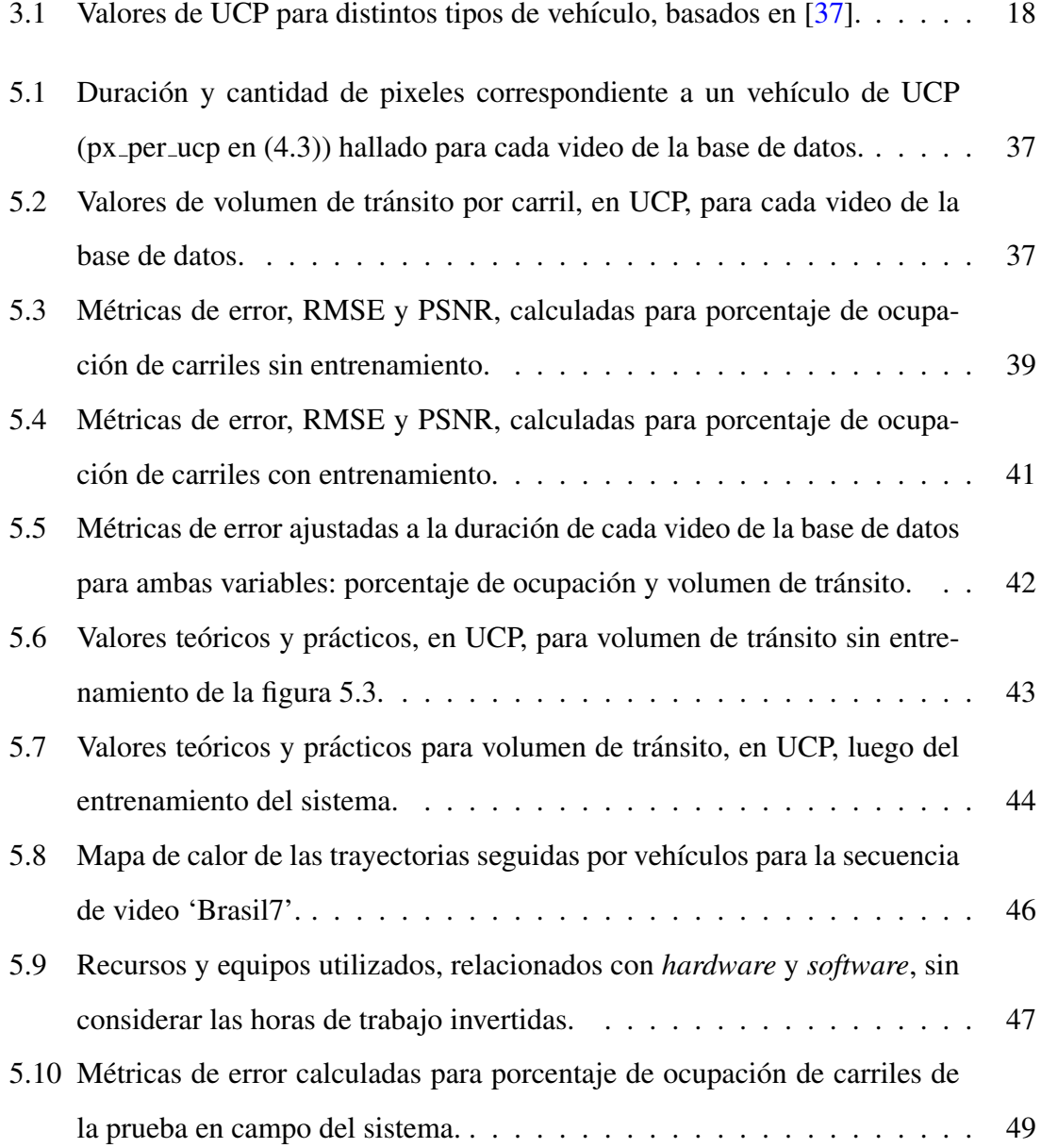

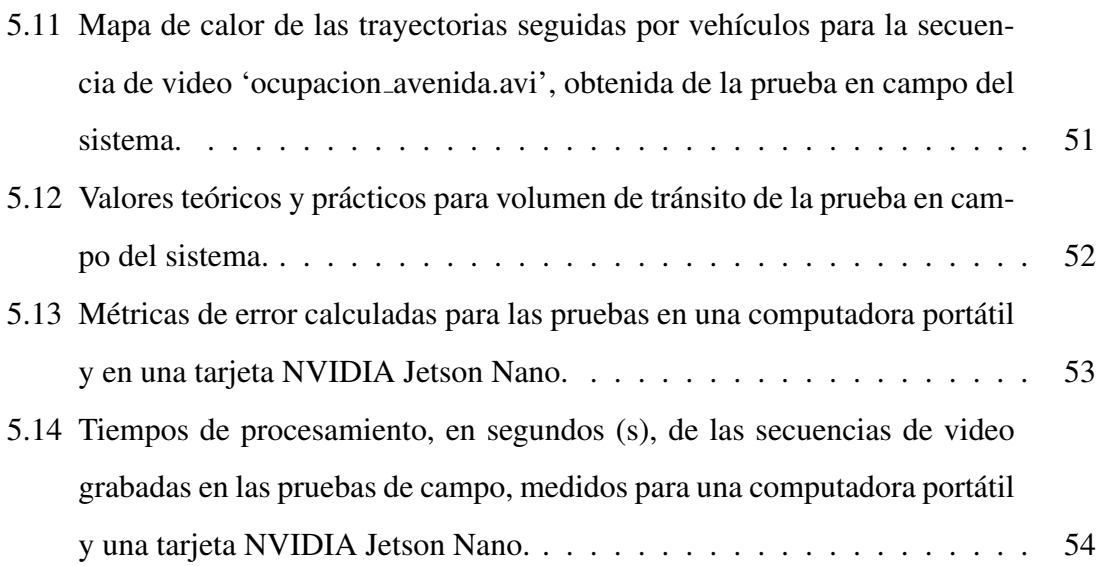

## ´ Indice de figuras

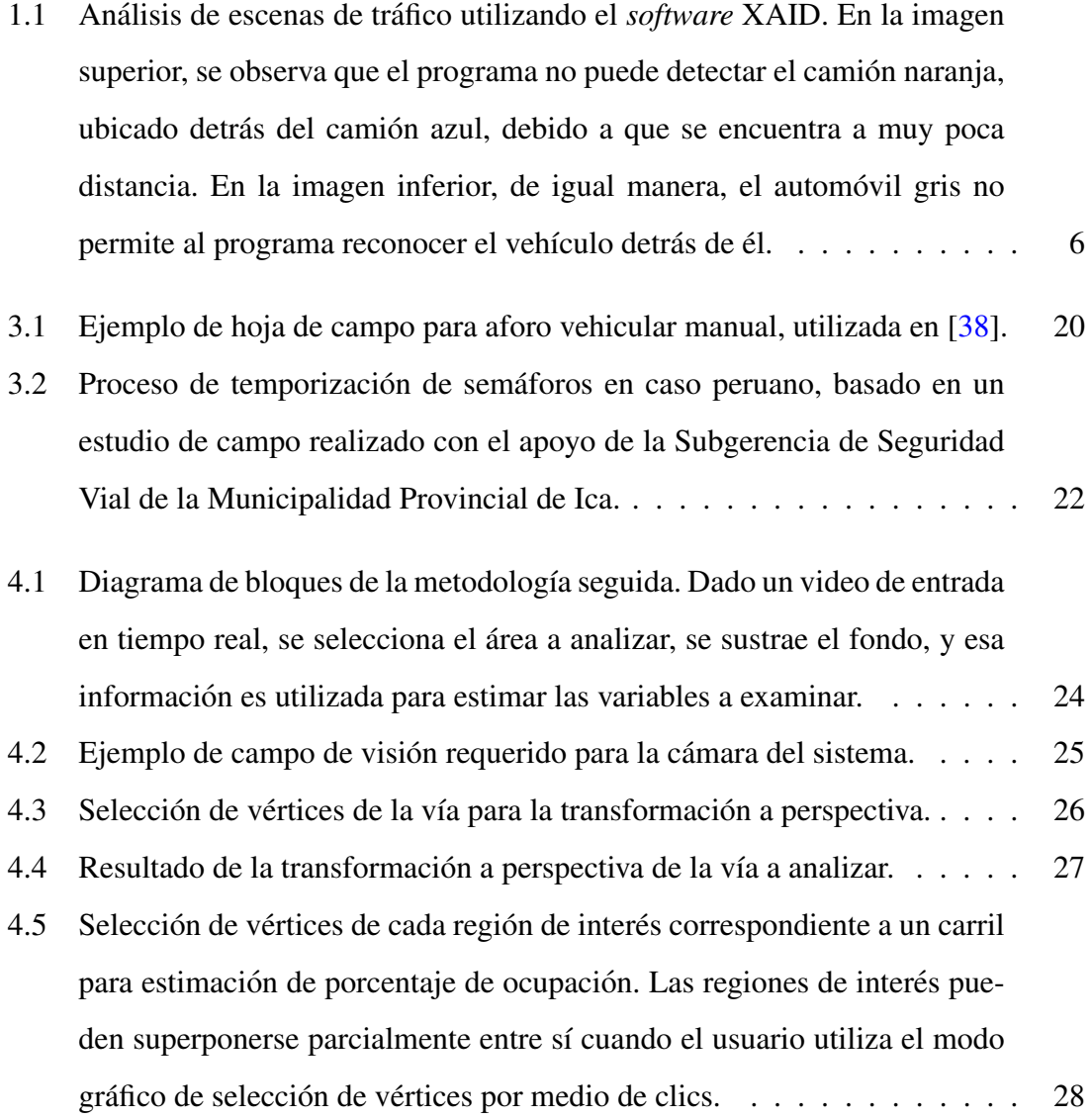

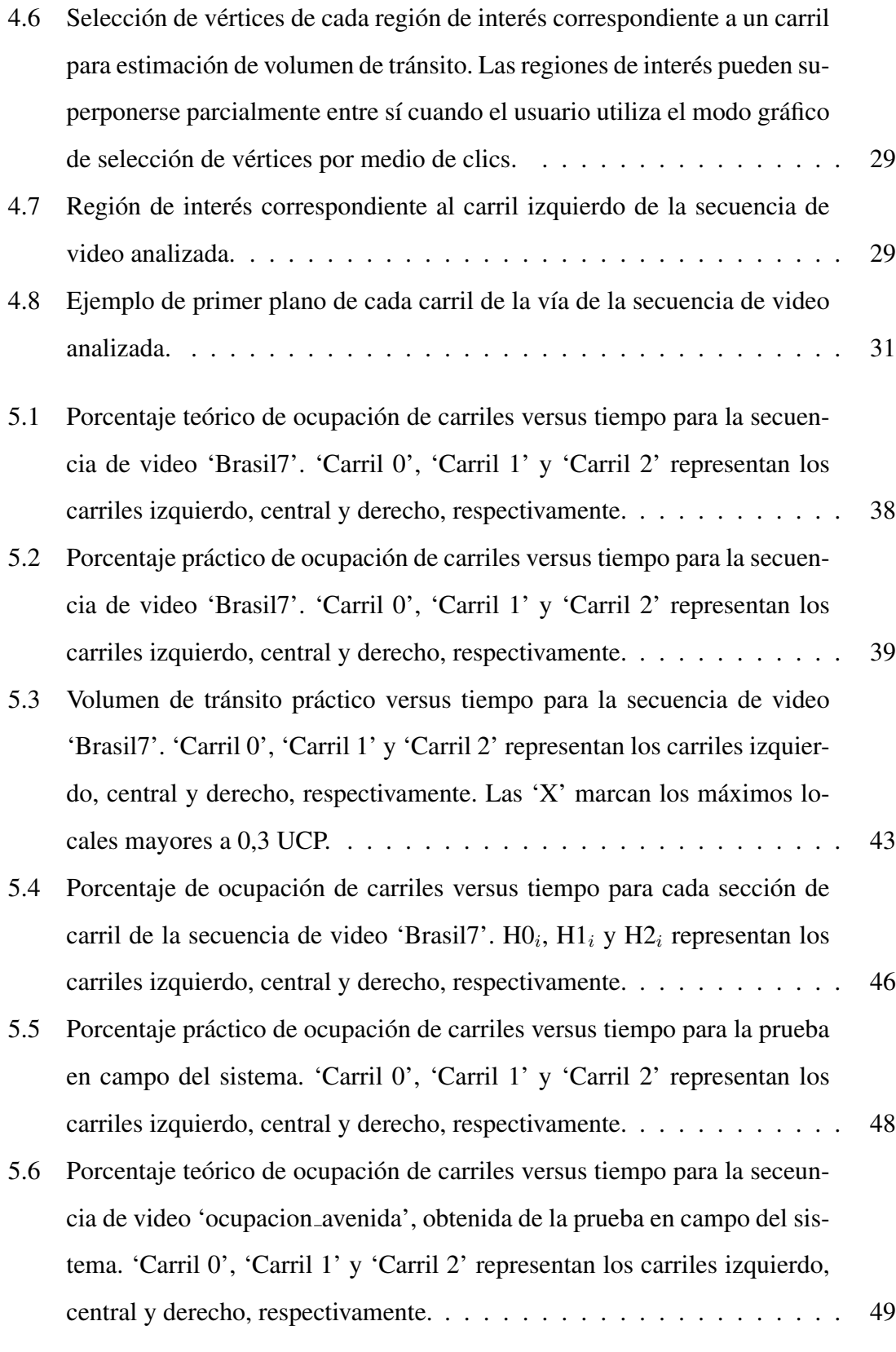

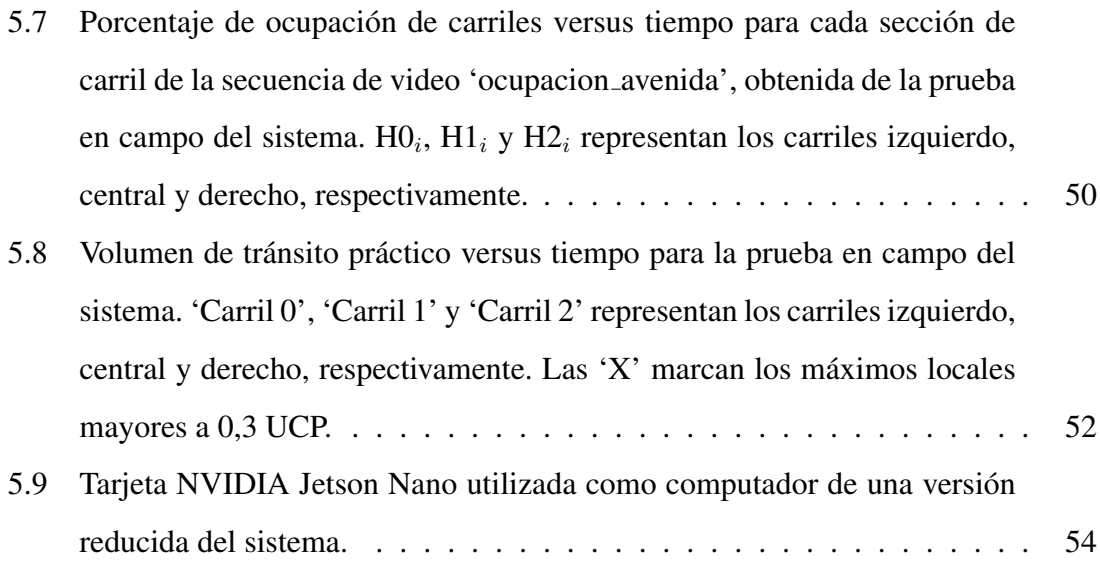

### RESUMEN

En gestión del transporte, para aliviar la congestión vehicular y lograr un tránsito fluido, es necesario conocer el volumen de tránsito vehicular en las vías correspondientes. En Perú y otros países en desarrollo, el volumen de tránsito se obtiene principalmente a través de métodos manuales de medición de capacidad vehicular, caracterizados por su imprecisión y susceptibilidad a errores humanos. Este trabajo presenta un sistema de estimación automática de ocupación de carriles y trayectorias seguidas por vehículos en avenidas. Este sistema consta de una cámara y un computador que realiza el procesamiento de video localmente, sin enviarlo a la nube. El sistema calcula el área ocupada por los vehículos y estima el volumen de tránsito en unidades coche patrón (UCP), medida de equivalencia utilizada en contextos de tráfico heterogéneo o con distintos tipos de vehículo, sin necesidad de detectar individualmente cada uno de ellos. De esta manera, el sistema tiene un bajo consumo computacional en comparación con métodos actuales. Este sistema se puede utilizar incluso en avenidas que no cuentan con una cámara instalada. En las pruebas realizadas con videos previamente grabados, el sistema obtuvo un error cuadrático medio de 1,42 % sin entrenamiento, equivalente a omitir 0,17 UCP (automóviles livianos) en 1 minuto de medición, en comparación a 6 UCP omitidos en el mismo tiempo al realizar aforo manual. Luego, tras el entrenamiento del sistema, el error se redujo a 1,20 %. En las pruebas realizadas en campo en tiempo real, el error fue de 2,38 %.

#### Palabras clave:

volumen de tránsito; unidad coche patrón; ocupación de carriles

### ABSTRACT

In topics of transport management to alleviate traffic congestion and achieve fluid traffic, it is necessary to know the volume of vehicular traffic on the corresponding roads. In Peru and other developing countries, traffic volume is obtained mainly through manual measurement methods of vehicular capacity, characterized by their imprecision and susceptibility to human errors. This work presents an automatic estimation system of lane occupancy and trajectories followed by vehicles on avenues. This system consists of a camera and a computer that performs the video processing locally, without cloud computing. The system computes the area occupied by the vehicles and estimates the traffic volume in passenger car equivalents (PCE), an equivalence metric used in contexts of heterogeneous traffic or with different types of vehicle, without detecting each one of them individually. Thus, the system has a low computational consumption compared to current methods. This system can be used even in avenues that do not have a camera installed. In tests carried out with previously recorded videos, the system obtained a root-mean-square error of 1.42 % without training, equivalent to omitting 0.17 PCE (passenger cars) in 1 minute of measurement, compared to 6 PCE omitted in the same time with manual measurement. Then, after training of the system, the error was reduced to 1.20 %. In the tests carried out in the field in real-time, the error was 2.38 %.

#### Keywords:

traffic volume; passenger car equivalent; lane occupancy

## Capítulo 1 **INTRODUCCIÓN**

Las ciudades peruanas, como muchas otras en el mundo, principalmente en países en vías de desarrollo, enfrentan un problema existente desde la masificación del uso del automóvil: la congestión vehicular<sup>1</sup>. Este problema se ha intentado resolver de numerosas maneras y por diferentes actores, como el Ministerio de Transporte y Comunicaciones<sup>2</sup>, las autoridades de transporte $^3$  y las municipalidades distritales y provinciales $^4$ . Estas últimas tienen a su cargo, por ejemplo, la correcta gestión y temporización de los semáforos de la ciudad como una de las estrategias para disminuir la congestión vehicular<sup>5</sup>.

Para lograr que los tiempos de los semáforos se adecúen a los cambiantes niveles de tráfico de las vías (desde variaciones anuales hasta variaciones mensuales), los responsables municipales de la temporización de semáforos realizan mantenimiento a estos, es decir, reajustan su temporización basándose en el volumen de tránsito y los movimientos direccionales de los vehículos en las avenidas<sup>5</sup>. Para medir el volumen de tránsito, existen varios métodos de estudio. El más usado es el de aforo manual, consistente en el conteo de vehículos realizado por un aforador y el registro de las cantidades aforadas en fichas

 ${}^{1}$ Caótica: Lima es la tercera ciudad con más congestión vehicular en el mundo, disponible en https://peru21.pe/peru/lima-tercera-ciudad-congestion-vehicular-mundo-483405-noticia/. Última revisión 15 de abril de 2023.

<sup>&</sup>lt;sup>2</sup>MTC espera descongestionar tráfico de Carretera Central: ¿De qué manera?, disponible en https://gestion.pe/economia/mtc-espera-descongestionar-trafico-carretera-central-manera-265404-noticia/. Última revisión  $15$  de abril de 2023.

 $3$ Línea 2: La modernidad de una Lima subterránea, disponible en https://elperuano.pe/noticia/114061linea-2-la-modernidad-de-una-lima-subterranea. Última revisión 15 de abril de 2023.

<sup>&</sup>lt;sup>4</sup>Alcalde de Lima supervisó reactivación de Pico y Placa y uso de carril, disponible en https://www.gob.pe/institucion/munilima/noticias/303165-alcalde-de-lima-superviso-reactivacion-depico-y-placa-y-uso-de-carril. Última revisión 15 de abril de 2023.

<sup>&</sup>lt;sup>5</sup>Municipalidad de Lima instalará más semáforos inteligentes en 20 distritos, disponible en http://www.munlima.gob.pe/noticias/item/37202-municipalidad-de-lima-instalara-mas-semaforosinteligentes-en-20-distritos. Última revisión 15 de abril de 2023.

de papel elaboradas para este fin  $[1]$ . Es, sin embargo, uno de los métodos menos exactos, debido a que su precision depende de la cantidad y competencia del personal asignado ´ para el conteo, su preparación o entrenamiento, la supervisión de la tarea, la cantidad de información a ser obtenida por cada persona (número de vehículos, cantidades según tipo de vehículo, movimientos direccionales, entre otras variables) [1], y todo esto considerando que la persona no tendrá ninguna distracción. Por ejemplo, supongamos que en una avenida de un solo carril los vehículos se desplazan a 30 km/hora y, para facilitar el cálculo, que los vehículos en promedio miden 4,17 metros de largo; si la persona a cargo se distrae 1 segundo, no contará 2 vehículos. Esto es equivalente a que no cuente 6 vehículos por minuto si se distrae 3 segundos cada minuto.

Otro método de estudio del volumen de tránsito es el de aforo con uso de cámaras. El aforo con uso de cámaras se basa en videos o imágenes, las cuales son procesadas en una computadora u otro dispositivo electrónico mediante programas de *software* especializados en reconocimiento, contabilización y clasificación de vehículos [2]. Los videos se obtienen a través de cámaras de tránsito o de vigilancia instaladas en las avenidas cuyo volumen de transito se desea medir. En el mercado existen programas computacionales ´ comerciales diseñados para efectuar este tipo de método de dimensionamiento de aforo. Por ejemplo, TrafficVision<sup>6</sup>, adquirido por el Ministerio de Transporte de Ontario (MTO) en Canadá, fue usado para medir el volumen de tránsito en diversos puntos de la ciudad y así elaborar el plan de tráfico de los Juegos Panamericanos de Toronto 2015<sup>7</sup>, y el programa XAID<sup>8</sup> fue utilizado por la Empresa Nacional de Infraestructura de Transporte (Netivei) de Israel para medir el volumen de tránsito en carriles de emergencia destinados

 $6$ TrafficVision, disponible en http://www.trafficvision.com. Última revisión 15 de abril de 2023.

 $T$ TrafficVision Supports the 2015 PanAmerican Games, disponible en https://boyd-wilsonmyli.squarespace.com/trafficvision-helps-panam-games. Última revisión 15 de abril de 2023.

<sup>8</sup>XAID, disponible en https://www.telegra-europe.com/traffic-video-analysis-automatic-video-incidentdetection-xaid. Última revisión  $15$  de abril de 2023.

a transporte público<sup>9</sup>. TrafficEnterprise<sup>10</sup>, producto de la empresa DataFromSky, e intu-Vision VA Traffic<sup>11</sup>, de intuVision, son otras soluciones de *software* capaces de analizar el video de las cámaras de tránsito para realizar el conteo y clasificación de los vehículos en las vías.

Estos programas computacionales comerciales funcionan con precision en ciuda- ´ des en las que los conductores respetan un mínimo de separación entre vehículos. Sin embargo, no detectan la cantidad real de vehículos en un tráfico que, como el peruano, está caracterizado por el incumplimiento de la distancia mínima reglamentada entre los vehículos en movimiento, como se muestra en las escenas de tráfico de la figura 1.1 (extraídas de un video de demostración del *software* comercial XAID<sup>12</sup>). En ambas escenas, un vehículo está inmediatamente detrás de otro, lo cual lleva a que el algoritmo no lo detecte. Se observa, por ejemplo, que no puede detectar el camión naranja, ubicado detrás del camion azul, debido a que se encuentra a muy poca distancia. En estos casos, la falta ´ de separación suficiente entre vehículos afecta significativamente el resultado del método basado en aforo con uso de cámaras. Por otro lado, particularmente en el contexto peruano, no todas las ciudades<sup>13</sup> cuentan con suficientes cámaras de tránsito; y algunas localidades<sup>13</sup> incluso no cuentan con ninguna. Esta carencia, parcial o completa, dificulta el uso de los programas mencionados, pues requieren cámaras en las avenidas a analizar.

Por eso, como alternativa a los programas computacionales y a los metodos actua- ´ les, analizados en el siguiente cap´ıtulo, el presente trabajo de tesis tiene como objetivo

<sup>9</sup>XAID Case Study. Israel Bus Lane Management Project, disponible en https://www.telegra-europe.com/media/assets/Case %20Studies/3.1 %20X-AID %20Case %20Study %20IL %20Bus %20Lane.pdf. Ultima revisión 15 de abril de 2023.

 $10$ TrafficEnterprise, disponible en https://datafromsky.com/trafficenterprise/. Última revisión 15 de abril de 2023.

<sup>&</sup>lt;sup>11</sup>intuVision VA Traffic, disponible en https://www.intuvisiontech.com/intuvisionVA\_solutions/intuvisionVA\_traffic. Última revisión  $15$  de abril de 2023.

<sup>&</sup>lt;sup>12</sup>XAID - Areas of Use, segundos  $0:42$  (arriba) y  $0:55$  (abajo), disponible en https://youtu.be/aMr7oxl8abU. Última revisión 15 de abril de 2023.

<sup>&</sup>lt;sup>13</sup>Hacia una definición de ciudad, localidad y zona rural, disponible en https://blogs.worldbank.org/es/voces/hacia-una-definicion-de-ciudad-localidad-y-zona-rural. Ultima ´ revisión 15 de abril de 2023.

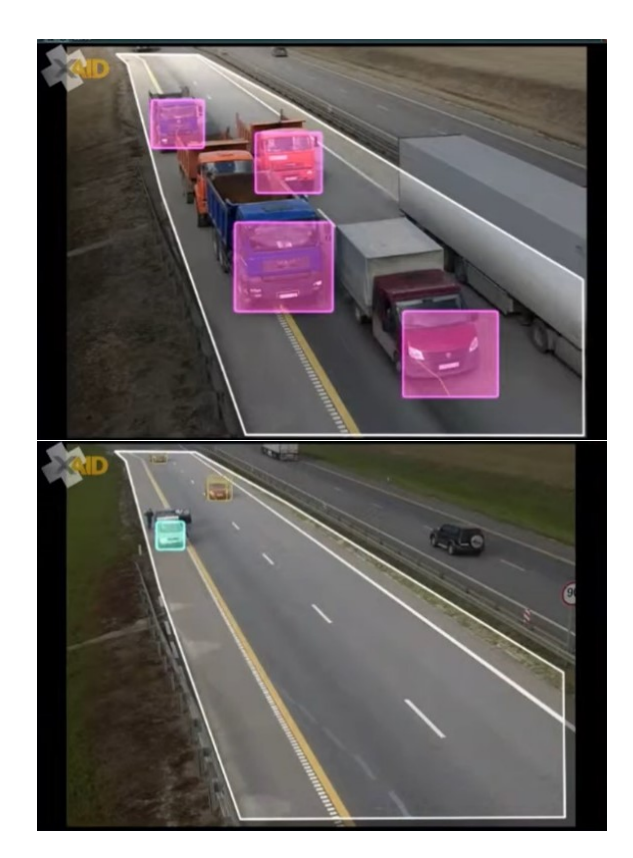

FIGURA 1.1: Análisis de escenas de tráfico utilizando el *software* XAID. En la imagen superior, se observa que el programa no puede detectar el camión naranja, ubicado detrás del camión azul, debido a que se encuentra a muy poca distancia. En la imagen inferior, de igual manera, el automóvil gris no permite al programa reconocer el vehículo detrás de él.

implementar un sistema que estime automáticamente el porcentaje de ocupación de carriles y trayectorias seguidas por vehículos en avenidas. Este sistema consiste en una cámara y un computador que ejecuta localmente el algoritmo de procesamiento de videos digitales a través del análisis de áreas de ocupación de carriles y trayectorias seguidas, almacenando los resultados y datos estadísticos en su memoria. Los datos obtenidos de ocupación de carriles y trayectorias seguidas, así como los de volumen de tránsito calculados en unidades coche patrón (UCP), medida de equivalencia para distintos tipos de vehículo, podrán ser usados por los encargados del mantenimiento de los semáforos, logrando así sustituir el aforo manual de vehículos en el lugar por un aforo automático con mayor precisión.

De esta manera, el uso de un sistema como el propuesto servirá a las entidades de transporte de las ciudades a alcanzar el objetivo de contar con un sistema inteligente de

transporte. Siendo el volumen de tránsito información central para la correcta temporización de los semáforos, los resultados del sistema facilitarán el proceso de adecuación de semáforos no inteligentes al nivel de congestión vehicular de las vías, llevando a un alivio del tráfico.

Por otro lado, la utilización del sistema propuesto tendrá varios beneficios. La inclusión de una cámara posibilitará analizar avenidas que, como las de muchas ciudades, no cuentan con cámaras instaladas. Además, el procesamiento del video se realiza localmente en el computador. Esto implica almacenar en la memoria solo los resultados del procesamiento, evitando almacenar el video. As´ı, el computador del sistema puede ser una computadora portatil (prueba en campo), consumiendo hasta 45 W, o una tarjeta de ´ procesamiento de video portátil (prueba de versión reducida del sistema), consumiendo hasta 10 W. Esto es conveniente al no contar necesariamente con una fuente constante de energía en avenidas sin cámara.

Finalmente, el alcance del presente trabajo de tesis documento es el de un prototipo funcional del sistema propuesto para prueba de concepto posicionado en una avenida seleccionada. Este prototipo está limitado a realizar la estimación automática del porcentaje de ocupación de carriles y trayectorias seguidas por vehículos en dicha avenida, manteniendo la raíz del error cuadrático medio (RMSE, por sus siglas en inglés) debajo del máximo establecido de 28,89 %/min, equivalente a la omisión de 6 vehículos en 1 minuto, es decir, el error teórico de un aforo vehicular manual, asumiendo, para el vehículo, el tránsito y el encargado del aforo, determinadas consideraciones explicadas más adelante. Por otro lado, el prototipo requiere de una adecuada iluminación (luz diurna) para su correcto funcionamiento. Asimismo, necesita una visión frontal de los carriles de la vía a analizar, posición y ángulo de visión de la cámara estáticos, y ausencia de objetos entre la cámara y los carriles.

### Capítulo 2

### ANTECEDENTES

Fuera de las soluciones comerciales indicadas en la introducción del presente trabajo de tesis, en el ámbito académico, se han realizado diversas investigaciones sobre los métodos de aforo con uso de cámaras para la estimación del volumen de tránsito vehicular. Asimismo, también existen investigaciones acerca de otro de los componentes más importantes de los sistemas inteligentes de transporte: los semáforos inteligentes. Estos semáforos reciben el calificativo de «inteligentes» debido a que su temporización (intervalos de verde, ámbar y rojo) depende del nivel de congestión de la calle o avenida en la que están posicionados, es decir, depende del volumen de tránsito vehicular [2]. Se han estudiado diversos métodos en los que se analiza el volumen de tránsito para optimizar la temporización de los semáforos inteligentes y así disminuir la congestión vehicular. Por ejemplo, en [3], se estima el volumen de tránsito a través del video de cámaras web de bajo costo. Luego, se utilizan los valores estimados para programar los semaforos y si- ´ mular su funcionamiento mediante un programa de *software*, obteniendo como resultado una reducción de aproximadamente 20% en el tiempo de viaje. De manera similar, en [4], se propone un modelo en que se convierten semáforos con temporización estática en semáforos con temporización dinámica (inteligentes). El cambio depende del volumen de tránsito vehicular, el cual es estimado a partir del video obtenido de cámaras de vigilancia existentes en la avenida analizada.

Con el fin de contar con los datos necesarios para la temporización de semáforos, así como para otras aplicaciones relacionadas con la disminución de la congestión vehicular, se han realizado diversos estudios sobre la estimación del volumen de tránsito vehicular. Muchos de ellos pertenecen al área de procesamiento de imágenes y visión por computadora. Se centran principalmente en detectar individualmente los vehículos en una serie de imágenes (video). Posteriormente, estos vehículos son clasificados, y se estima la cantidad de vehículos que transitan por una vía en determinado periodo de tiempo.

Existen numerosos y diferentes métodos para lograr la detección y la clasificación de vehículos. Sin embargo, la variación de las características del tráfico vehicular entre cada zona de estudio genera que ciertos métodos alcancen un nivel de precisión alto en ciertos escenarios, mientras que no necesariamente tienen el desempeño esperado en otros casos. Por otro lado, la infraestructura disponible en el lugar en que se requiere estimar el volumen de tránsito también puede afectar significativamente la selección de los métodos a utilizar, los resultados de la estimación, y la precisión de estos. Por ejemplo, en  $[5]$ , se calcula el flujo de tráfico recurriendo a la detección de región de tráfico, el análisis estadístico y la estimación del flujo óptico. En [6], se sigue la misma línea en cuanto a elección de la técnica y se usan videos de vigilancia para diseñar un método basado en flujo óptico para analizar y estimar el movimiento de los vehículos, luego de detectarlos a través de crecimiento de regiones. Para probar el método diseñado, se coloca una cámara en un puente ubicado a una altura de 20 pies sobre la vía a analizar y se estima el flujo de tráfico correspondiente. En [7], una estimación mejorada de flujo óptico se combina con sustracción de fondo. Luego, se aplica el método a videos de tránsito tomados en determinadas calles de Ciudad Ho Chi Minh (Vietnam) para obtener el volumen de tránsito.

También utilizando sustracción de fondo, pero junto al algoritmo de cascadas de Haar, en [8], se aprovecha la disponibilidad de video de acceso público en tiempo real de cámaras de red existentes en distintas vías a estudiar, para identificar los vehículos, reconocer su movimiento, y estimar su velocidad. Luego, basandose en la velocidad esti- ´ mada, se halla el nivel de congestion vehicular de forma cualitativa para el momento de ´ estimación: pesado, leve, fluido, o muy fluido. En [9], se opta, a su vez, por el algoritmo de cascadas de Haar. Con él, se realiza la identificación de vehí culos y la subsiguiente estimación del volumen de tránsito para finalmente elaborar un prototipo de control de cambio de luces de semáforo.

Otro método ampliamente utilizado para la estimación del volumen de tránsito es el de las redes neuronales. En  $[10]$ , se logra detectar, contar y clasificar vehículos según el tipo (automóvil, tranvía, furgoneta, autobús, trolebús o camión) por cada trayectoria seguida en una avenida seleccionada. Se recurre a un detector más rápido de dos etapas basado en regiones con redes neuronales convolucionales (*Faster* R-CNN, por sus siglas en inglés) y a un seguidor simple en línea y en tiempo real (SORT, por sus siglas en inglés). Para entrenar y evaluar el detector usado, se reunieron más de 900 imágenes (*frames*) con diferentes condiciones de tráfico. En [11], se utiliza una versión de SORT (*Deep* SORT) para realizar el seguimiento de la trayectoria de los vehículos luego de usar un algoritmo basado en redes neuronales conocido como YOLO (*You Only Look Once*) para detectarlos, contarlos y clasificarlos. En la misma línea, en [12], se detectan y clasifican los vehículos con YOLO, así como con otros algoritmos basados en redes neuronales (VGG16 y VGG19), para una base de datos de 9058 imágenes. Por su parte, en [13], se propone un método basado en una red neuronal convolucional profunda (DCNN, por sus siglas en inglés) que aprende a estimar el volumen de tránsito en una autopista por medio de imágenes preetiquetadas. El método propuesto utiliza una base de datos de videos reales como entrada y clasifica el trafico en tres estados: de densidad ligera, de ´ densidad media, y de densidad pesada. En  $[14]$ , se presenta un método más cuantitativo, que da como resultado la cantidad de vehículos por periodo de tiempo para cada tamaño de vehículo: pequeño, mediano y grande. Se logra esto detectando primero los vehículos en movimiento a través de sustracción de fondo dinámica, y luego clasificándolos según tamaño mediante redes neuronales.

Un método adicional es el utilizado en  $[15]$ , el cual tiene una clasificación más específica que el usado en  $[14]$ . Este método cuenta y clasifica los vehí culos según el tipo (automóvil, motocicleta, camión, autobús o bicicleta), y estima el volumen de tránsito utilizando YOLO. Este también es usado en  $[16]$  para la detección de vehículos, luego de lo cual estos son contabilizados y se sigue su trayectoria aplicando distintos algoritmos de seguimiento. Asimismo, en [17], se divide cada *frame* en bloques y una red neuronal

convolucional predice si estos están ocupados o no por vehículos, con lo cual se halla la densidad de tráfico.

Por otro lado, en [18], se plantea un método que combina *Faster* R-CNN y sustracción de fondo como dos formas de estimar el volumen de tránsito vehicular a partir de videos de cámaras de tránsito. Primero, se segmenta la región correspondiente a la calle o avenida. Después, utilizando redes neuronales, se detectan los vehículos. Finalmente, se calcula el volumen de tránsito separadamente con ambas formas mencionadas y se promedian los resultados de estas para obtener un valor final de volumen de tránsito vehicular. Cabe señalar que obtuvieron la densidad de tráfico por sustracción de fondo calculando la proporción de pixeles no pertenecientes al fondo con respecto al número total de pixeles en la región de interés. Una variación al trabajo mencionado se encuentra en [19], en el que, en lugar de sustracción de fondo, se utilizan en conjunto histograma de gradientes orientadas (HOG, por sus siglas en ingles), patrones locales binarios (LBP, por ´ sus siglas en inglés) y máquina de vectores de soporte (SVM, por sus siglas en inglés). Cada *frame* se divide en celdas y se extraen las características HOG y las características LBP, con las cuales se entrena a la SVM. El mismo proceso es realizado con cada *frame* a analizar luego del entrenamiento y se obtiene un mapa de celdas con tráfico y sin tráfico. Así, calculando la proporción entre celdas con tráfico y celdas totales, se logra estimar el volumen de tránsito. Similarmente, en [20], se entrena una SVM utilizando descriptores HOG y sustracción de fondo dinámica. No obstante, el resultado de volumen de tránsito estimado de secuencias de video es cualitativo: alta densidad (estado lleno, region de ´ interés parcial o completamente ocupada por vehículos) o baja densidad (estado vacío, región de interés con cero vehículos).

Otras investigaciones se basan en combinar distintas técnicas de visión por computadora y procesamiento de imágenes. En el caso de  $[21]$  y  $[22]$ , se realiza sustracción de fondo para luego aplicar el método del centroide para estimar el volumen de tránsito. En  $[23]$ , se utiliza primero una fusión entre el algoritmo esperanza-maximización (EM, por

sus siglas en inglés) y el modelo de mezclas gaussianas (GMM, por sus siglas en inglés), además de sustracción de fondo. Después, se cuentan los vehículos con el método del lazo virtual, dando como resultado el volumen de tránsito. En  $[24]$ , se enmascara el fondo para detectar los vehículos y se extraen las características de estos para realizar el seguimiento de la trayectoria y estimar el volumen de tránsito a partir de videos de cámaras de tránsito de baja resolución. En  $[25]$ , se entrena un algoritmo sustrayendo el fondo de imágenes de tráfico y extrayendo vectores de características de estas. Posteriormente, se usa el algoritmo entrenado para clasificar las imágenes en tres estados: tráfico bajo, tráfico moderado y tráfico alto. En [26], se detectan y cuentan los vehículos por medio del detector de bordes del laplaciano del gaussiano (LoG, por sus siglas en inglés) y estos son clasificados según tamaño (pequeño, mediano o grande). En  $[27]$ , se utiliza sustracción de fondo dinámica para obtener una imagen de perfil espacio-temporal, de la cual se estima el volumen de tránsito. Adicionalmente, se clasifican los vehículos según el tipo (motocicleta, auto o autobús).

Cabe mencionar que, de lo analizado en documentos mencionados, se puede observar que los estudios expuestos se han realizado principalmente en zonas o lugares con un tráfico ordenado, en el cual la mayoría de vehículos respeta el límite de los carriles de la calle o avenida analizada. Algunas investigaciones requieren esta condición para el correcto funcionamiento de los métodos que proponen. Tal es el caso de  $[28]$ , en el que se emplea medición de textura y se estima el volumen de tránsito vehicular basándose en el porcentaje del área de la región de interés correspondiente a aquella ocupada por vehículos, tomando como región de interés un carril de la vía analizada. En [29], a través de sustracción de fondo dinámica y detección de bloques ocupados, se estima el volumen de tránsito calculando el porcentaje de ocupación vehicular de cada *frame*, definiendo, de igual forma, cada carril como región de interés.

En la misma línea, pero con el fin de estimar el volumen de tránsito en condiciones de tráfico desordenado o sin respeto por los carriles, en  $[30]$ , se emplea un modelo basado en ocupación de áreas utilizando el filtro adaptable de Kalman. En [31], se obtiene el volumen de tránsito por medio del área dentro de los bordes de vehículos identificados para una aplicación de control de intervalos de semáforo. En [32] y [33], se evita detectar y clasificar individualmente los vehículos, debido a la alta probabilidad de error en estos casos, y se opta por calcular el área ocupada por ellos. Después, se obtiene la relación entre dicha área y el área total de la vía. Así, se halla el volumen de tránsito, con el beneficio adicional de que el método basado en áreas tiende a tener un consumo computacional bajo en comparación con los métodos anteriores.

El nivel de consumo computacional es de importancia para aplicaciones en las que se requiera realizar el procesamiento en una tarjeta o dispositivo externo y no en una computadora de escritorio o portátil. En  $[19]$ , por ejemplo, se indica que su método basado en HOG, LBP y SVM es computacionalmente económico y similar al cálculo de áreas, por lo que podría funcionar eficientemente en una tarjeta Raspberry Pi. Por otro lado, en [34], se recurre a un algoritmo de procesamiento simple para poder desarrollar una aplicación móvil en Android que funciona en el teléfono celular utilizando la cámara de este.

Finalmente, se tiene que los métodos basados en la detección y clasificación de vehículos, generalmente a través de redes neuronales o *deep learning*, no son adecuados para contextos de transito como el peruano, en el que mayormente no se respeta la dis- ´ tancia entre vehículos (aproximadamente 1 metro por 10 km/h de velocidad<sup>1</sup>), pues no reconocen en su medición vehículos que están inmediatamente junto a otros. Además, tienen un alto consumo de recursos computacionales, en algunos casos gracias al procesamiento en la nube y en otros casos gracias al poder del procesador del computador utilizado. Por otro lado, los metodos explicados se han desarrollado bajo el supuesto de ´ la existencia de una red de cámaras instalada en las vías a analizar, de la cual se obtiene

 $\frac{1}{2}$ Sabes qué distancia debes mantener detrás de otro vehículo?, disponible en https://rpp.pe/peru/actualidad/sabes-que-distancia-debes-mantener-detras-de-otro-vehiculo-noticia- $537711.$  Última revisión 15 de abril de 2023.

el video a procesar. Esto dificulta su aplicacion en ciudades en las que solo determinadas ´ vías cuentan con cámaras de tránsito, como es el caso de la ciudad de Lima y el resto de ciudades peruanas.

En esa línea, el sistema implementado incluye una cámara portátil y liviana, por lo que puede ser usado incluso en ciudades sin cámaras instaladas en sus vías. Por otro lado, en vista de la necesidad de un método aplicable a contextos de tráfico heterogéneo con poco respeto por los límites de los carriles y por la distancia mínima entre vehículos, evita la detección individual de vehículos, recurriendo al área ocupada por ellos. Esto permite una mayor precisión en la medición y un menor consumo de recursos y potencia, gracias, a su vez, al procesamiento local de las secuencias de video. Ademas, debido a la presencia ´ de múltiples tipos de vehículo en el contexto de tráfico a analizar, el sistema halla el volumen de tránsito en la medida de equivalencia UCP. Esta medida de equivalencia es utilizada para uniformizar valores de tráfico heterogéneo en los trabajos de tesis de [35] y  $[36]$ , y posibilita un resultado que considera la contribución de todos los vehículos, sin importar su tipo, además de facilitar el análisis de los datos por parte de los gestores de transporte. Cabe señalar que, para su correcto funcionamiento, el sistema requiere de una adecuada iluminación (luz diurna), así como de una visión frontal de los carriles de la vía a analizar, posición y ángulo de visión de la cámara estáticos, y ausencia de objetos entre la cámara y los carriles.

## Capítulo 3 **MARCO TEÓRICO**

Para el diseño y la implementación del sistema propuesto, es necesario comprender determinados conceptos de Ingeniería de Tránsito. Adicionalmente, se debe conocer cómo se estudia el volumen de tránsito y cuál es el proceso para la temporización de semáforos que se sigue actualmente en el caso peruano.

#### 3.1 Conceptos de Ingeniería de Tránsito

A continuación, se explican conceptos fundamentales de Ingeniería de Tránsito. La comprensión de estos es necesaria para la correcta aplicación de la metodología detallada en el siguiente capítulo.

### 3.1.1 Volumen de tránsito

El volumen de tránsito se define como la cantidad de vehículos que pasan por un punto determinado durante un periodo de tiempo [2]. Puede expresarse de la siguiente manera:

$$
Q = \frac{N}{T},\tag{3.1}
$$

donde:

Q: volumen de tránsito (vehículos por unidad de tiempo),

N: cantidad de vehículos que pasan durante el periodo  $T$  (vehículos), y

T: periodo determinado (unidades de tiempo).

Cabe señalar que, según el objetivo, el volumen de tránsito se puede calcular para cada tipo de vehículo que pase por la vía a analizar, para cada dirección de dicha vía, o para cada uno de sus carriles.

### 3.1.2 Volúmenes de tránsito absoluto

Los volúmenes de tránsito absoluto se definen como la cantidad total de vehículos que pasan por un punto determinado durante un año (tránsito anual), un mes (tránsito mensual), una semana (tránsito semanal), un día (tránsito diario), una hora (tránsito horario), o un lapso menor a una hora (tasa de flujo) [2]. Cada tipo de volumen de tránsito absoluto se utiliza para diferentes aplicaciones.

El volumen de tránsito anual (TA), por ejemplo, sirve para determinar patrones de viaje sobre un área geográfica, calcular índices de accidentes vehiculares e indicar variaciones y tendencias de tránsito. El volumen de tránsito promedio diario (TPD), por su parte, es utilizado para evaluar el estado de los flujos de tránsito con respecto al sistema vial, así como para localizar zonas donde se requiera construir nuevas vías o mejorar las vías existentes  $[2]$ .

El volumen de tránsito horario (TH) y la tasa de flujo  $(q)$  se utilizan para aplicar dispositivos de control de tránsito, como, por ejemplo, el desarrollo de reglamentos, la colocación de señales, la instalación de semáforos, y la jerarquización de calles, sentidos de circulación y rutas de tránsito  $[1, 2]$ . Esto se debe a que, a través de estos valores, se determinan los volúmenes durante horas pico y horas valle y según dirección [1].

#### 3.1.3 Parámetros de semáforo

Para un óptimo análisis y ajuste de los tiempos de los semáforos, se requiere conocer sus parámetros:

- Indicación de señal de semáforo: encendido de una de las luces del semáforo (verde, ámbar o roja)  $[2]$ .
- Longitud de ciclo de semaforo: tiempo necesario para que suceda una secuencia ´ entera de todas las indicaciones de señal del semáforo [2].
- Intervalo de ciclo de semáforo: una parte del ciclo en que no varían las indicaciones de señal  $[2]$ .

#### 3.1.4 Unidad coche patrón

Debido a que existen diferentes tipos de vehículos (automóviles, bicicletas, autobuses, camiones, etc.), la medición del volumen de tránsito, expresado en vehículos por unidad de tiempo, no puede considerar que la masa vehicular es completamente homogenea. Por esto, para tener en cuenta la heterogeneidad, se utiliza la unidad coche ´ patrón (UCP). La UCP es una medida que evalúa la capacidad de las vías ocupada por determinado tipo de vehículo [37]. Se asigna como referencia el automóvil liviano con un valor de UCP de 1,0. De acuerdo a la referencia se asignan valores a cada tipo de vehículo, como se observa en la tabla 3.1, basada en [37]. Para adaptar dichos valores al tránsito peruano, se agregó el tipo de vehículo 'grande' con un valor de UCP de 3,5, hallado empíricamente utilizando la base de datos usada para el presente trabajo de tesis. Los tipos de vehículo 'mediano', 'pesado' y 'grande' se refieren a vehículos cuyo tamaño es similar al de, por ejemplo, una furgoneta, un camión y un ómnibus, respectivamente.

| Tipo de vehículo  | Valor de UCP |
|-------------------|--------------|
| Motocicleta       | 0,4          |
| Automóvil liviano | 1,0          |
| Vehículo mediano  | 1,5          |
| Autobús           | 2,0          |
| Vehículo pesado   | 2,3          |
| Vehículo grande   | 3,5          |

TABLA 3.1: Valores de UCP para distintos tipos de vehículo, basados en [37].

Gracias al uso de estas equivalencias, puede expresarse el volumen de tránsito en unidades coche patrón por unidad de tiempo, incluyendo así la contribución de cada tipo de vehículo dentro de una masa vehicular heterogénea.

### 3.2 Estudios de volumen de tránsito

Los estudios de volumen de tránsito tienen el propósito de obtener datos reales con relación al movimiento de vehículos o peatones sobre un punto o dentro de una sección definida de un sistema vial de calles  $[2]$ . Estos datos se expresan con relación al tiempo y el tipo de información que incluyan depende de la aplicación específica del estudio. Por ejemplo, una aplicación puede requerir medir la composición vehicular (tipos de vehículo presentes en el volumen medido) o los movimientos direccionales, mientras que en otras ocasiones puede solo ser necesaria la cantidad total de vehículos. Por otro lado, los periodos de tiempo en los que se muestrea el volumen de tránsito también dependen de la aplicacion, desde periodos cortos de horas o menos hasta periodos largos de una semana, ´ un mes o un año  $[2]$ .

### 3.2.1 Métodos de muestreo de volumen de tránsito

Existen distintos métodos para muestrear el volumen de tránsito. Cada uno tiene diferentes requerimientos específicos y restricciones. La elección del método a seguir dependerá del objetivo del estudio del tránsito. Los siguientes son los métodos principalmente usados:

■ Aforo manual

El aforo manual es realizado por personas llamadas aforadores y consiste en el conteo de vehículos utilizando hojas de papel o contadores electrónicos con teclado. Por ejemplo, en la figura 3.1, se muestra una hoja de campo utilizada para aforo vehicular manual en Caldas, departamento de Colombia [38], en vista de la falta de una hoja de campo oficial peruana. La hoja está dividida según periodo de tiempo y tipo de vehículo (motocicletas, automóviles, buses y camiones de distintos tamaños). En casos de tránsito alto, se necesita más de una persona encargada de efectuar el conteo [1]. La exactitud y la confiabilidad de este metodo dependen principalmente ´ de la cantidad de personal asignado, la preparacion de este, las instrucciones pro- ´ porcionadas, la supervisión de la tarea, y la cantidad de información a ser obtenida por cada persona [1]. Por esto, generalmente se opta por este metodo cuando es re- ´ querido identificar volúmenes de giro y volúmenes según tipo de vehículo, en lugar de solamente la cantidad de vehículos [1].

**Contadores portátiles** 

Los contadores portátiles pueden ser tubos neumáticos u otro tipo de detector portátil. Con ellos se puede estimar el volumen de tránsito dividido por hora o por lapsos menores, regularmente de quince minutos [1]. Sin embargo, no pueden utilizarse para obtener volúmenes de giro y volúmenes según tipo de vehículo.

Aforo con uso de cámaras

El aforo con uso de cámaras consiste en obtener el volumen de tránsito basándose en filmaciones o imágenes, generalmente procesándolas con *software* en una computadora u otro dispositivo electrónico [2].

|                        | UNIVERSIDAD NACIONAL DE COLOMBIA<br><b>SEDEMANEALES</b> |  | ESTUDIOS PARA EL DESARROLLO DEL ORDENAMIENTO TERRITORIAL<br>OWERN CION<br>Y ESTUDIOS TÉCNICOS PARA EL SISTEMA VIAL DE LA REGIÓN CENTRO-SUR<br><b>DEL DEPARTAMENTO DE CALDAS</b><br>ESTUDIO EN CORDONES POR EL MÉTODO DE LAS PLACAS |              |                    |     |  |      |                |                |                |    |  |
|------------------------|---------------------------------------------------------|--|----------------------------------------------------------------------------------------------------|--------------|--------------------|-----|--|------|----------------|----------------|----------------|----|--|
| ESTACIÓN:              | <b>SENTIDO:</b>                                         |  |                                                                                                    |              | FECHA: (D.M.A.):   |     |  | DÍA: |                |                | Hoja           |    |  |
| AFORADOR:              |                                                         |  |                                                                                                    |              | <b>SUPERVISOR:</b> |     |  |      |                |                | de             |    |  |
| <b>OB SERVACIONES:</b> |                                                         |  |                                                                                                    |              |                    |     |  |      |                |                |                |    |  |
| <b>PE RÍODO</b>        | <b>MOTOS</b>                                            |  | <b>AUTOS</b>                                                                                                    | <b>BUSES</b> |                    | C2P |  | C2G  | C <sub>3</sub> | C <sub>4</sub> | C <sub>5</sub> | C6 |  |
| 07:00 07:05            |                                                         |  |                                                                                                    |              |                    |     |  |      |                |                |                |    |  |
| 07:05 07:10            |                                                         |  |                                                                                                    |              |                    |     |  |      |                |                |                |    |  |
| 07:10 07:15            |                                                         |  |                                                                                                    |              |                    |     |  |      |                |                |                |    |  |
| 07:15 07:20            |                                                         |  |                                                                                                    |              |                    |     |  |      |                |                |                |    |  |
| 07:20 07:25            |                                                         |  |                                                                                                    |              |                    |     |  |      |                |                |                |    |  |
| 07:25 07:30            |                                                         |  |                                                                                                    |              |                    |     |  |      |                |                |                |    |  |

FIGURA 3.1: Ejemplo de hoja de campo para aforo vehicular manual, utilizada en [38].

### 3.2.2 Programación de aforos

La cantidad y el intervalo de horas de aforo varían de acuerdo al método usado y al propósito del estudio. No obstante, la mayor parte de aplicaciones dentro de la ingeniería de tránsito requiere efectuar los aforos durante días representativos de un día de la semana típico (martes, miércoles y jueves), en caso de que no se requiera explícitamente conocer las características del tránsito de días de fin de semana [1]. Específicamente al usar el método por aforo manual, es recomendable que el aforo considere un mínimo de doce horas, incluyendo en este periodo las horas pico y las horas valle. En general, se realizan estos aforos en intervalos de quince minutos, aunque puede ser necesario definir intervalos menores para aplicaciones de cálculo de tiempos de semáforos [1].

### 3.3 Proceso de temporización de semáforos en caso peruano

Un factor importante para la correcta temporización de los semáforos de una ciudad es la precisión con la que se realiza el estudio de su volumen de tránsito. Sin embargo, en algunas ciudades peruanas, la precision requerida no es alcanzada, principalmente de- ´ bido al limitado presupuesto disponible.

Aprovechando la residencia del autor del presente trabajo en la ciudad de Ica, as´ı como sus conexiones, se buscó el apoyo de la Subgerencia de Seguridad Vial de la Municipalidad Provincial de dicha ciudad para poder realizar un estudio de campo. Cabe senalar ˜ que el tráfico de Ica cuenta con características similares a las del tráfico de Lima en cuanto al poco respeto por el límite de los carriles y por la distancia mínima entre vehículos. Según este estudio, los encargados de la gestión y mantenimiento de los semáforos tienen conocimiento de los programas computacionales disponibles tanto para medir el volumen de tránsito como para programar y optimizar los intervalos de ciclo de semáforo. No obstante, estos son costosos, por lo que optan por enviar trabajadores municipales a realizar un conteo manual de vehículos en la avenida del semáforo a temporizar. El equipo usado son hojas de papel y contadores digitales manuales. Y, además, el aforo de vehículos se efectúa durante aproximadamente una hora de un día determinado, preferente pero no obligatoriamente la hora pico.

Los valores obtenidos en estas condiciones son imprecisos, y el resultado del análisis de los mismos se ve afectado. En consecuencia, los semaforos no son temporizados de ´ manera adecuada según la realidad del volumen de tránsito de las vías, y no puede asegurarse que el impacto del cambio de los intervalos de ciclo del semaforo sea positivo en ´ cuanto a alivio de la congestion vehicular. Este proceso se puede ver en forma de diagrama ´ de bloques en la figura 3.2, elaborado sobre la base del estudio de campo realizado.

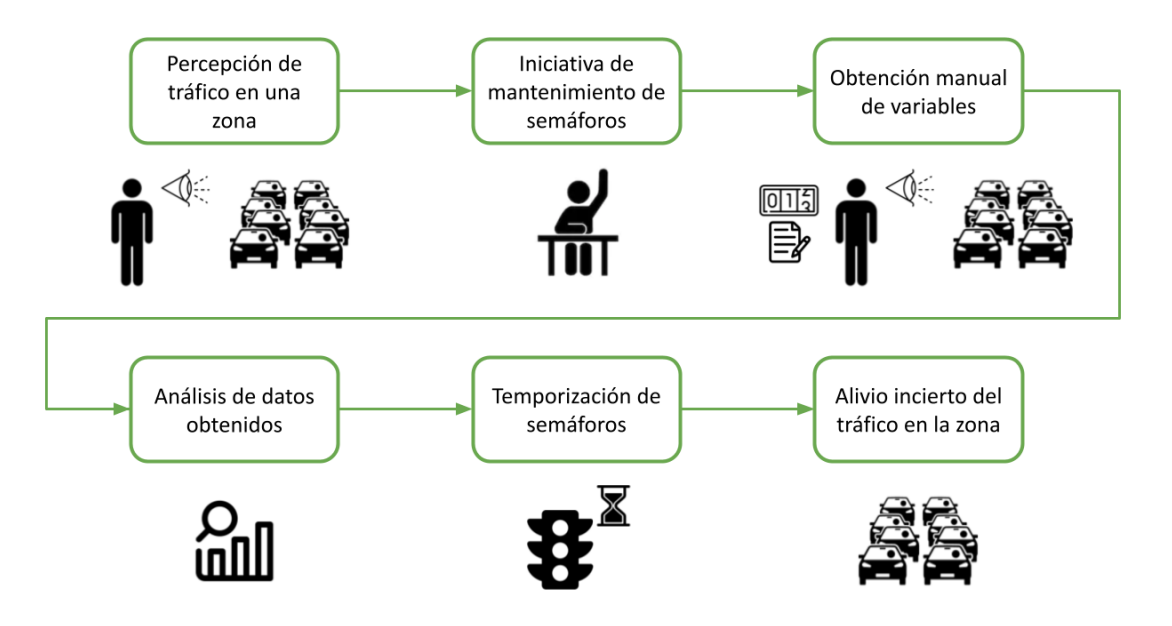

FIGURA 3.2: Proceso de temporización de semáforos en caso peruano, basado en un estudio de campo realizado con el apoyo de la Subgerencia de Seguridad Vial de la Municipalidad Provincial de Ica.

# Capítulo 4

## **MÉTODOS**

En ciudades en que el tránsito es desordenado o los conductores de los vehículos no respetan los carriles de la vía, se puede estimar el volumen de tránsito analizando el área ocupada por los vehículos. Este método es más preciso que aquellos que se basan en la detección individual y posterior clasificación de cada vehículo, puesto que dos o más vehículos juntos en una imagen pueden considerarse como un único vehículo de gran tamaño, como se observa en la figura 1.1 del capítulo 1. Este escenario es extremadamente frecuente en ciudades con las características de tráfico caótico mencionadas, como las ciudades peruanas de Lima e Ica.

Así, el sistema propuesto en el presente trabajo de tesis sigue la metodología mostrada en el diagrama de bloques de la figura 4.1. Esta metodología se basa en el análisis de investigaciones en que se evita la identificación individual de vehículos, y, en su lugar, se opta por el análisis del área ocupada por estos. Como explicadas en el capítulo 2, en [28] y [29], se realiza este análisis tomando cada carril de la vía como región de interés. En [30], se utiliza el filtro adaptable de Kalman para obtener un modelo basado en ocupación de áreas. En  $[31]$ , se mide el área dentro de los bordes identificados como pertenecientes a vehículos para controlar intervalos de semáforo. En [32] y [33], se calcula el área ocupada por vehículos y se halla la relación entre esta y el área total de la vía analizada.

### 4.1 Adquisición de video

El sistema adquiere el video del tráfico en la vía a analizar a través de una cámara incluida en él. Para lograr esto, como se ejemplifica en la figura 4.2, la cámara debe

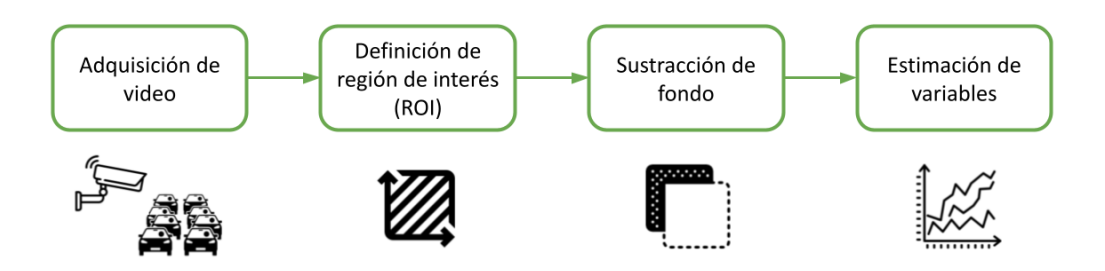

FIGURA 4.1: Diagrama de bloques de la metodología seguida. Dado un video de entrada en tiempo real, se selecciona el área a analizar, se sustrae el fondo, y esa información es utilizada para estimar las variables a examinar.

posicionarse de tal forma que tenga en todo momento una clara vision de cada carril, lo ´ cual implica el cumplimiento de las siguientes condiciones:

- Se cuenta con adecuada iluminación (luz diurna).
- Además de los vehículos, no hay objetos entre la cámara y los carriles.
- El punto desde el cual se captura el video permite tener una vision frontal de los ´ carriles.
- La cámara tiene una posición y un ángulo de visión estáticos.

### 4.2 Definición de región de interés

A partir de la secuencia de video obtenida, se procede a definir las regiones de interés (ROI, por sus siglas en inglés). Cada ROI consiste en la parte de la imagen (en pixeles) correspondiente a uno de los carriles de la vía que se está analizando.

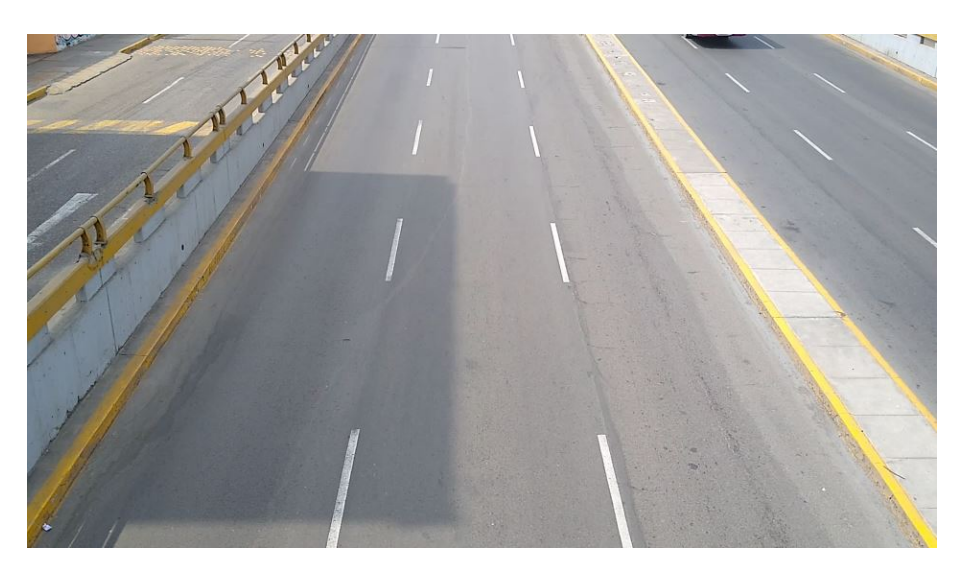

FIGURA 4.2: Ejemplo de campo de visión requerido para la cámara del sistema.

### 4.2.1 Porcentaje de ocupacion´

Para poder calcular el porcentaje de área ocupada por vehículos, se debe convertir la ROI definida con medidas en pixeles a una región idéntica con medidas de área (metros cuadrados, por ejemplo). Esto se logra a través de la transformación a perspectiva, es decir, una transformación geométrica del trapecio formado por pixeles al rectángulo correspondiente a la vía vista desde un plano elevado.

Luego, se necesita conocer dos arreglos de vértices para obtener la transformada a perspectiva: los del trapecio y los del rectangulo. Para obtener los primeros, se selecciona ´ cada uno de los 4 vértices de la vía de manera gráfica a través de clics. Se toma como primer vértice el superior izquierdo y se procede en sentido horario, como se observa en la figura 4.3, cuyas dimensiones son  $960 \times 540$  pixeles. Para obtener el grupo de vértices del rectángulo, como parte de la calibración del sistema, se requiere ingresar las medidas en metros del ancho y el largo de la región de la vía dentro del trapecio anterior. Además, se establece un valor de pixeles equivalente a 1 metro. Para el ejemplo, este valor es de 30 pixeles y se considera un ancho de 10,5 metros y un largo de 17,8 metros. Con estos
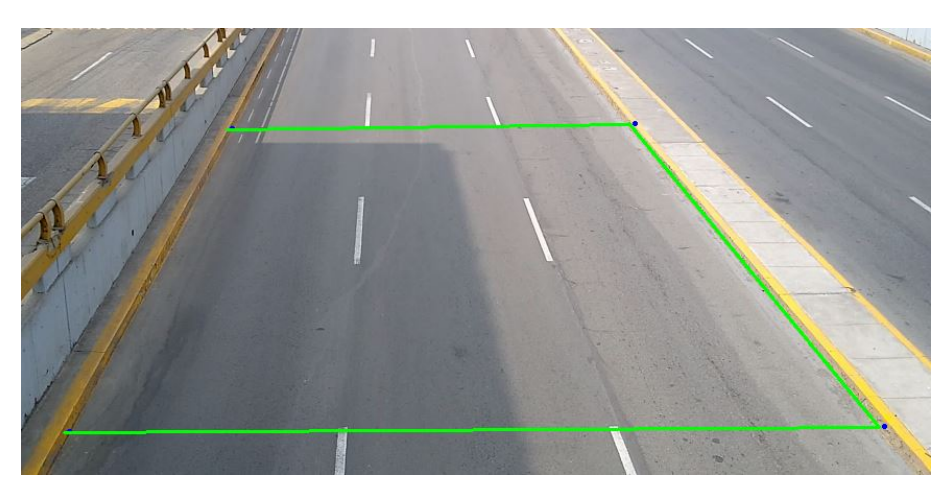

FIGURA 4.3: Selección de vértices de la vía para la transformación a perspectiva.

datos, se halla el resultado de la transformación. Este se puede visualizar como la vista rectangular de la vía en la figura 4.4, cuyas dimensiones son  $315 \times 534$  pixeles.

Sobre el resultado de la transformación, se realiza nuevamente una selección gráfica por medio de clics. Esta vez se seleccionan los vertices de cada carril para considerar ´ cada uno como una ROI individual, como se observa en la figura 4.5, cuyas dimensiones son  $315 \times 534$  pixeles. En ella se consideran 3 carriles.

### 4.2.2 Volumen de tránsito

Para poder estimar el volumen de tránsito, es decir, la cantidad de vehículos en unidad de coche patrón o UCP que pasan por un punto en determinado periodo de tiempo, se evita realizar la transformación a perspectiva. En su lugar, se seleccionan directamente los vértices de cada ROI (carril), obteniendo trapecios formados por pixeles, como se muestra en la figura 4.6, cuyas dimensiones son  $960 \times 540$  pixeles. Esto se debe a que el número de pixeles que representa a un vehículo aumenta conforme la distancia entre este y la cámara disminuye. Así, el máximo de pixeles se alcanza en el instante en que el vehículo empieza a desaparecer del campo de visión de la cámara.

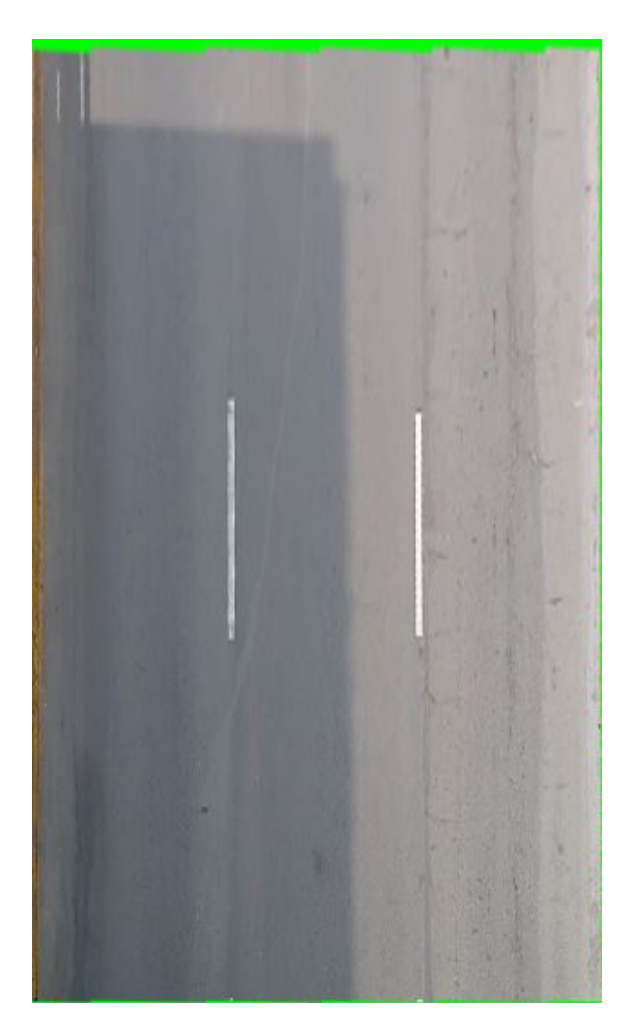

FIGURA 4.4: Resultado de la transformación a perspectiva de la vía a analizar.

#### 4.3 Sustracción de fondo

Una vez definidas las ROI, cada imagen de la secuencia de video se convierte de RGB (red, green, blue, términos en inglés para rojo, verde, azul, respectivamente) a escala de grises para facilitar su procesamiento. Por otro lado, se crea un arreglo de valores '0' (color negro) con las mismas dimensiones y se rellena con valores '255' (color blanco) los pixeles pertenecientes a la ROI (un carril). Luego, se realiza la operacion 'AND' entre este ´ arreglo y la imagen, como se observa en la figura 4.7, cuyas dimensiones son  $960 \times 540$ pixeles. Finalmente, se procede a aplicar la sustraccion de fondo a dicho resultado. Este ´ proceso se realiza para cada ROI en la imagen.

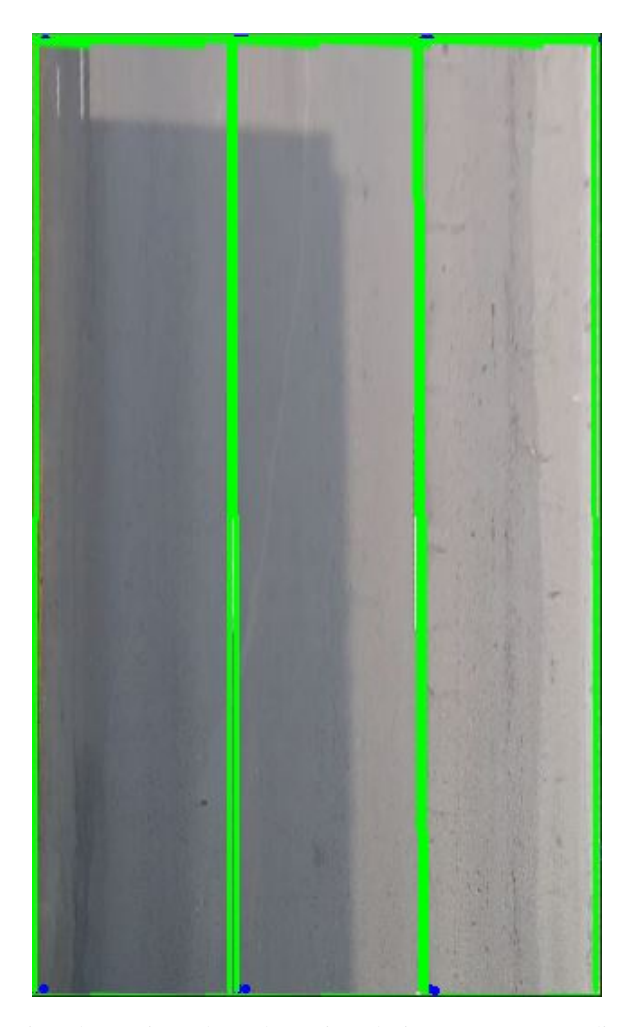

FIGURA 4.5: Selección de vértices de cada región de interés correspondiente a un carril para estimación de porcentaje de ocupación. Las regiones de interés pueden superponerse parcialmente entre sí cuando el usuario utiliza el modo gráfico de selección de vértices por medio de clics.

Para la sustracción de fondo, se utiliza un algoritmo basado en mezcla de gaussianos, el cual toma como colores de fondo aquellos colores que se mantienen más estáticos a lo largo de la secuencia de video [39]. Cada pixel se modela con una mezcla de K distribuciones gaussianas, siendo  $K$  un valor entre 3 y 5. La probabilidad de que dicho pixel tenga un valor de  $x_n$  en el instante  $n$  se define como la siguiente ecuación:

$$
p(x_n) = \sum_{j=1}^{K} w_j \eta(x_n; \mu_j, \Sigma_j),
$$
\n(4.1)

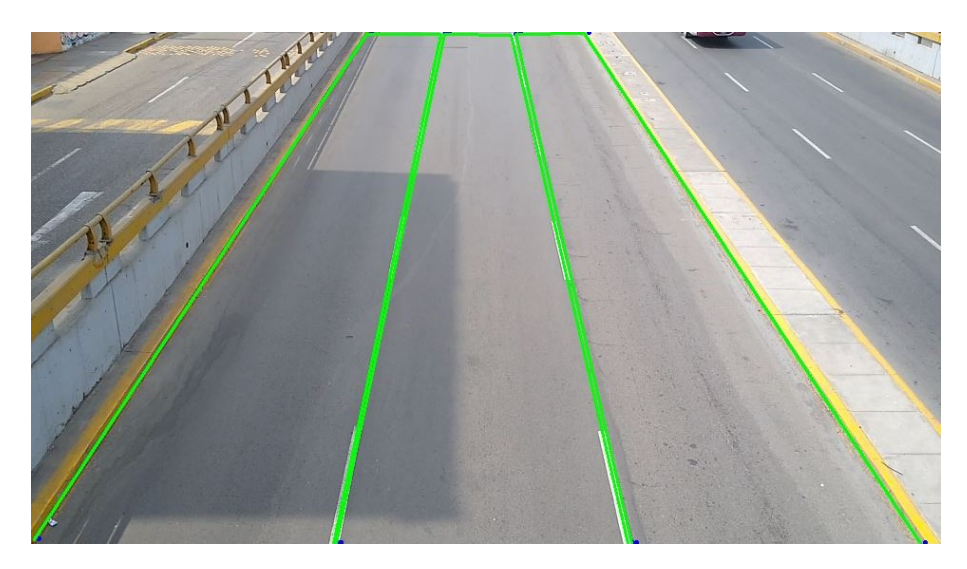

FIGURA 4.6: Selección de vértices de cada región de interés correspondiente a un carril para estimación de volumen de tránsito. Las regiones de interés pueden superponerse parcialmente entre sí cuando el usuario utiliza el modo gráfico de selección de vértices por medio de clics.

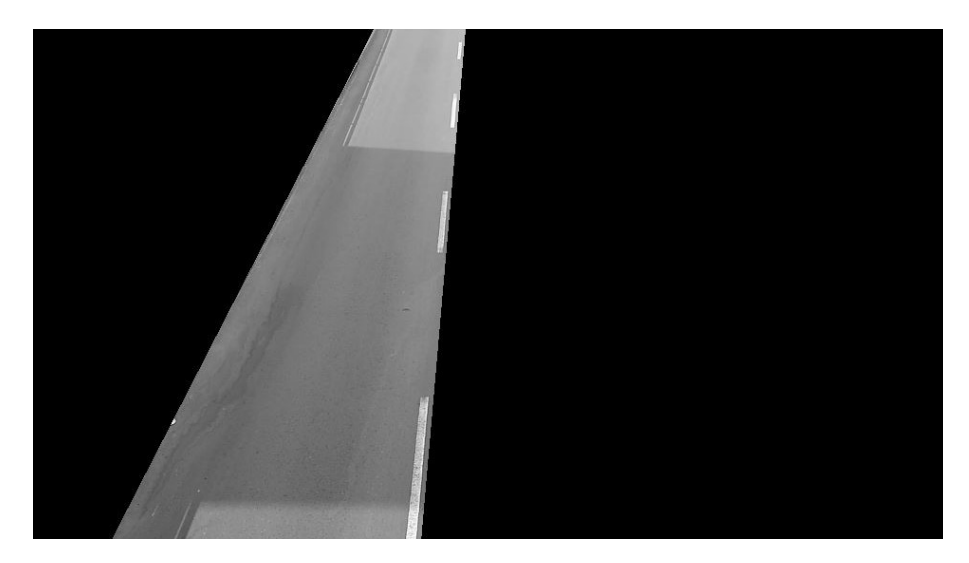

FIGURA 4.7: Región de interés correspondiente al carril izquierdo de la secuencia de video analizada.

donde:

 $w_j$ : parámetro de peso del j-ésimo componente gaussiano,

 $\eta(x_n; \mu_j, \Sigma_j)$ : distribución normal del *j*-ésimo componente gaussiano,

 $\mu_j$ : media del *j*-ésimo componente gaussiano, y

 $\Sigma_j$ : covarianza del *j*-ésimo componente gaussiano.

Se define como fondo el arreglo de pixeles con los valores más probables dentro de la secuencia de video. De esta manera, se aísla el primer plano, formado por los objetos que se encuentran sobre el fondo (carril), es decir, los vehículos. Estos se muestran, por ejemplo, como pixeles de color blanco para cada carril en la figura 4.8. Las dimensiones de cada imagen correspondiente a un primer plano son  $960 \times 540$  pixeles.

### 4.4 Estimación de variables

Con el primer plano aislado, se procede a contar el número de pixeles de color blanco en cada imagen dentro de cada ROI. El resultado se utiliza para estimar el porcentaje de área ocupada por vehículos en cada imagen y el volumen de tránsito de la secuencia de video.

#### 4.4.1 Porcentaje de ocupación

Para obtener el porcentaje de ocupación de los vehículos sobre cada carril, se cuenta el número total de pixeles de la ROI correspondiente a él. Luego, para cada imagen, este valor se ingresa en la siguiente ecuación:

$$
P.A.O. = \frac{px\_ocup}{px\_total}(100\%),\tag{4.2}
$$

30

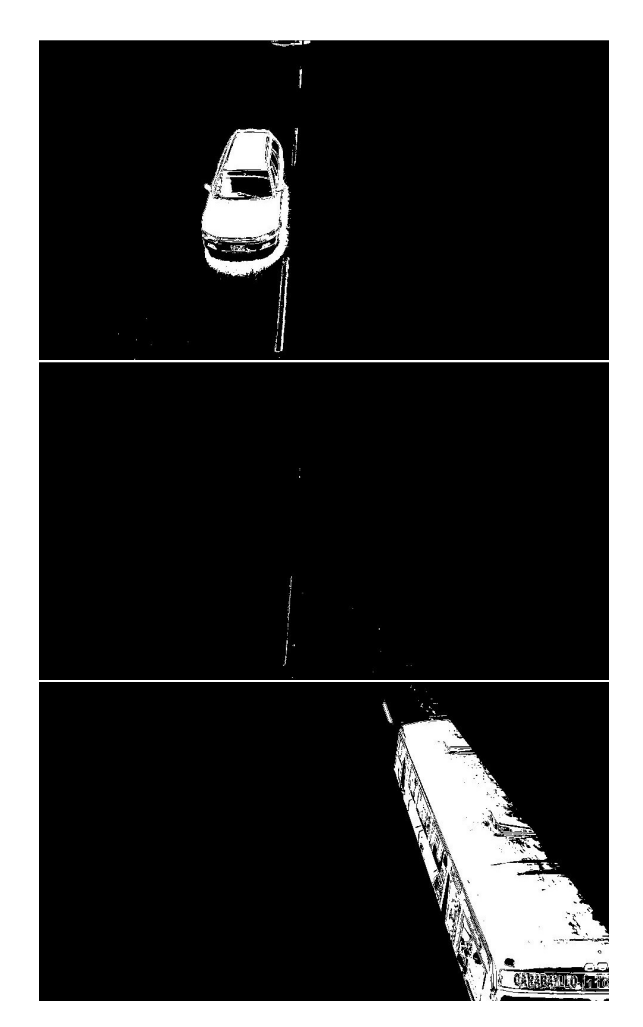

FIGURA 4.8: Ejemplo de primer plano de cada carril de la vía de la secuencia de video analizada.

donde:

P.A.O.: porcentaje de área ocupada por vehículos (%),

px\_ocup: cantidad de pixeles de color blanco (pixeles), y

px total: cantidad total de pixeles en la ROI (pixeles).

A pesar de representar una relacion entre dos cantidades de pixeles, este porcentaje ´ es igual a la relación entre el área ocupada por vehículos en metros cuadrados y el área total de la región del carril considerada como ROI, también en metros cuadrados. Esto se

debe a la aplicación previa de la transformación a perspectiva, explicada anteriormente en la subsección 4.2.1.

#### 4.4.2 Volumen de tránsito

Para obtener el volumen de tránsito de cada carril, como parte de la calibración del sistema, se requiere ingresar la cantidad de pixeles correspondiente a un vehículo de UCP igual a 1,0 (automóvil liviano) en una imagen en que la parte frontal del vehículo está por desaparecer del campo de visión de la cámara. Luego, para cada imagen, este valor se ingresa en la siguiente ecuación:

$$
U = \frac{px \text{.ocup}}{px \text{.per} \text{.ucp}},\tag{4.3}
$$

donde:

U: relación instantánea entre pixeles,

px\_ocup: cantidad de pixeles de color blanco (pixeles), y

px per ucp: cantidad de pixeles correspondiente a un vehículo de UCP igual a 1,0 (pixeles).

Obtenidas las relaciones instantáneas U, se detectan los máximos locales con un valor mínimo igual a 0,3. Este valor está delimitado por el valor de UCP equivalente a una motocicleta, el cual es igual a 0,4, y los valores en UCP del ruido, hallados empíricamente como menores a 0,3. Se procede a sumar los máximos detectados y a dividir dicha suma por la duración de la secuencia de video analizada. De esta manera, se obtiene la estimación del volumen de tránsito Q, expresado en UCP por unidad de tiempo.

#### 4.4.3 Trayectorias seguidas

Para obtener la tendencia de las trayectorias seguidas por los vehículos en la secuencia de video, se divide cada ROI (carril) en partes iguales. La cantidad de partes depende de la resolución que se desea obtener en el resultado. Para cada parte, se calcula la cantidad de *frames* en los que ha habido ocupación, es decir, el tiempo que cada parte ha sido ocupada por vehículos. Luego, este valor se ingresa en la siguiente ecuación:

$$
P.T.O. = \frac{\text{t-ocup}}{\text{t\_total}}(100\,\%),\tag{4.4}
$$

donde:

P.T.O.: porcentaje de tiempo de ocupación  $(\%),$ 

t<sub>-ocup</sub>: cantidad de *frames* con ocupación (*frames*), y

t total: cantidad total de *frames* (*frames*).

A pesar de representar una relación entre dos cantidades de *frames*, este porcentaje es igual a la relación entre el tiempo de ocupación en segundos y la duración de la secuencia de video, también en segundos. Así, obtenidos los porcentajes de tiempo de ocupación P.T.O. para cada parte de cada ROI (carril), se procede a incluirlos dentro de un arreglo  $P \times C$ , siendo P la cantidad de partes y C la cantidad de carriles. Basado en este arreglo, se elabora un mapa de calor que muestra la tendencia de las trayectorias seguidas por los vehículos dentro y entre los carriles durante la secuencia de video analizada.

#### 4.5 Optimización del sistema

Una vez que el sistema es probado en la práctica, se puede optimizar a través de regresión lineal, un método de análisis de datos utilizado para predecir el valor desconocido de una variable basandose en el valor conocido de otra variable, relacionada con la ´ anterior. Esta técnica permite hallar los coeficientes que relacionan a ambas variables y, de esta manera, poder entrenar al algoritmo para disminuir su error. Por eso, luego de la estimación de variables, y con el fin de reducir el error del sistema, se recurre a la regresión lineal para calcular los coeficientes de entrenamiento, siguiendo la siguiente ecuación:

$$
Y = \beta_0 + \sum_{i=0}^{m} (\beta_i X_i), \qquad (4.5)
$$

donde:

Y: variable teórica.

 $X_i$ : variable práctica,

 $\beta_i$ : *i*-ésimo coeficiente, y

m: cantidad de coeficientes.

Así, se asignan los primeros segundos de la secuencia de video para calibración del sistema y se hallan los valores teóricos y prácticos (para ocupación de carriles o volumen de tránsito) para dichos segundos. Luego, por medio de regresión lineal, se calculan los coeficientes que relacionan ambos grupos de valores. Además, se hallan los valores practicos para el resto de segundos de la secuencia de video. De esta manera, se puede ´ realizar un ajuste a dichos valores, disminuyendo su distancia de los valores teóricos, lo cual, a su vez, reduce el error.

## Capítulo 5

# RESULTADOS Y DISCUSIÓN

En el presente capítulo, se discuten los resultados obtenidos utilizando los métodos explicados en el capítulo anterior. Para esto, se muestran gráficas que permiten analizar los valores de las variables. Además, se utiliza el cálculo de dos tipos de métricas de error: la raíz del error cuadrático medio (RMSE, por sus siglas en inglés) y la proporción máxima de señal a ruido (PSNR, por sus siglas en inglés). Estos se explican a continuación.

#### 5.1 Cálculo de métricas de error

Con el objetivo de analizar la calidad de los resultados obtenidos, se optó por calcular la RMSE y la PSNR para los valores de porcentaje de ocupación de carriles y solo la RMSE para los valores de volumen de tránsito.

#### 5.1.1 Raíz del error cuadrático medio

La RMSE se calcula hallando el error cuadrático medio y aplicándole la raíz cuadrada, como se describe en la siguiente ecuación:

RMSE = 
$$
\sqrt{\left(\frac{1}{n}\right)\sum_{i=1}^{n}(x_i - y_i)^2}
$$
, (5.1)

donde:

 $x_i$ : *i*-ésimo valor teórico,

 $y_i$ : *i*-ésimo valor práctico, y

n: cantidad de pares de valores.

La RMSE tiene las mismas unidades que la variable de cuyos valores se calcula, siendo 0 el valor correspondiente al error más bajo posible.

#### 5.1.2 Proporción máxima de señal a ruido

La PSNR considera el valor máximo posible que puede tomar la variable, así como la RMSE, como se describe en la siguiente ecuación:

$$
PSNR = 20 \log \left( \frac{\text{MAX}}{\text{RMSE}} \right),\tag{5.2}
$$

donde:

MAX: valor máximo posible de la variable, y

RMSE: raíz del error cuadrático medio.

La PSNR se expresa en escala logarítmica, siendo 0 el valor correspondiente al error más alto posible.

#### 5.2 Base de datos

Se construyó una base de datos para realizar las pruebas del sistema. Esta consistió en 5 videos grabados desde el puente ubicado en la intersección de las avenidas Brasil y La Marina, en la ciudad de Lima. Todos tuvieron una resolución de 30 *frames* por segundo y dimensiones de  $1920 \times 1080$  pixeles. Además, se grabaron permitiendo una clara visión frontal de los 3 carriles de la vía a analizar. La duración y el valor px per ucp hallado de cada video se enlistan en la tabla 5.1.

| Video*              | Duración     | px_per_ucp |
|---------------------|--------------|------------|
| Brasil1             | 37 segundos  | 20115      |
| Brasil <sub>2</sub> | 83 segundos  | 19356      |
| Brasil4             | 108 segundos | 23901      |
| Brasil6             | 24 segundos  | 14722      |
| Brasil7             | 102 segundos | 12870      |

TABLA 5.1: Duración y cantidad de pixeles correspondiente a un vehículo de UCP (px per ucp en (4.3)) hallado para cada video de la base de datos.

\* Los videos Brasil3 y Brasil5 no se incluyen en la base de datos debido a que no cumplían los requerimientos del sistema.

TABLA 5.2: Valores de volumen de transito por carril, en UCP, para cada video de la base de ´ datos.

| Video               | Carril izquierdo Carril central Carril derecho |      |      |
|---------------------|------------------------------------------------|------|------|
| Brasil1             | 3,4                                            | 3,9  | 2,3  |
| Brasil <sub>2</sub> | 19,9                                           | 8,0  | 10,5 |
| Brasil4             | 18,4                                           | 14,8 | 10,5 |
| Brasil <sub>6</sub> | 4,9                                            | 0,0  | 0,0  |
| Brasil7             | 25,3                                           | 5,5  | 3,5  |

Para obtener los valores teóricos de volumen de tránsito, se contabilizaron manualmente los vehículos que pasaron por cada carril en cada video, clasificándolos según los tipos enlistados en la tabla 3.1 de la subsección 3.1.4. Cabe señalar que este conteo manual se realizó con las secuencias de video ralentizadas para evitar cualquier omisión de vehículo. Luego, de acuerdo a la misma tabla, se calculó la cantidad de vehículos en UCP. Los valores por carril para cada video se muestran en la tabla 5.2.

#### 5.3 Resultados de porcentaje de ocupacion´

Como ejemplo de la explicación de los resultados obtenidos, se seleccionó la secuencia de video 'Brasil7'. Para analizar los resultados de porcentaje de ocupacion, se ´ calcularon manualmente los valores teoricos para la secuencia de video seleccionada to- ´ mando el área ocupada por vehículos en cada carril a una resolución de 5 *frames* por segundo (fps). Este cálculo manual se realizó analizando el área ocupada de 510 *frames* 

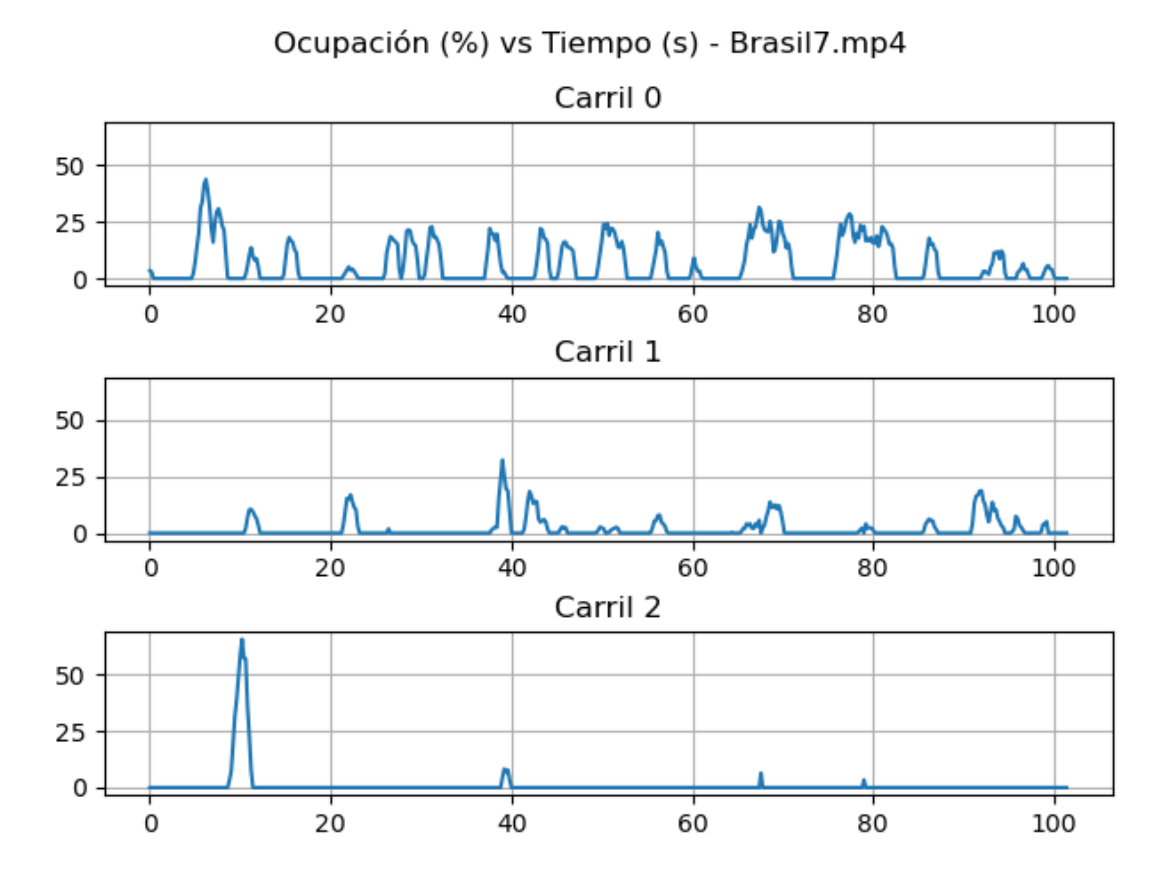

FIGURA 5.1: Porcentaje teórico de ocupación de carriles versus tiempo para la secuencia de video 'Brasil7'. 'Carril 0', 'Carril 1' y 'Carril 2' representan los carriles izquierdo, central y derecho, respectivamente.

en cada una de las 3 ROI, es decir, se analizaron manualmente 1530 ROI correspondientes a un carril. Luego, los valores obtenidos de porcentaje de área ocupada se guardaron en formato CSV y se muestran en la figura 5.1.

Utilizando la misma resolución (5 fps) y para las mismas ROI, se calcularon los valores prácticos de porcentaje de área ocupada. Estos, a su vez, se guardaron en formato CSV y se muestran en la figura 5.2.

Con los datos teóricos y prácticos almacenados en formato CSV, se procedió a calcular las métricas de error del sistema con respecto al porcentaje de ocupación de carriles. Los resultados para cada carril y para los 3 carriles juntos ('General') se enlistan en la tabla 5.3.

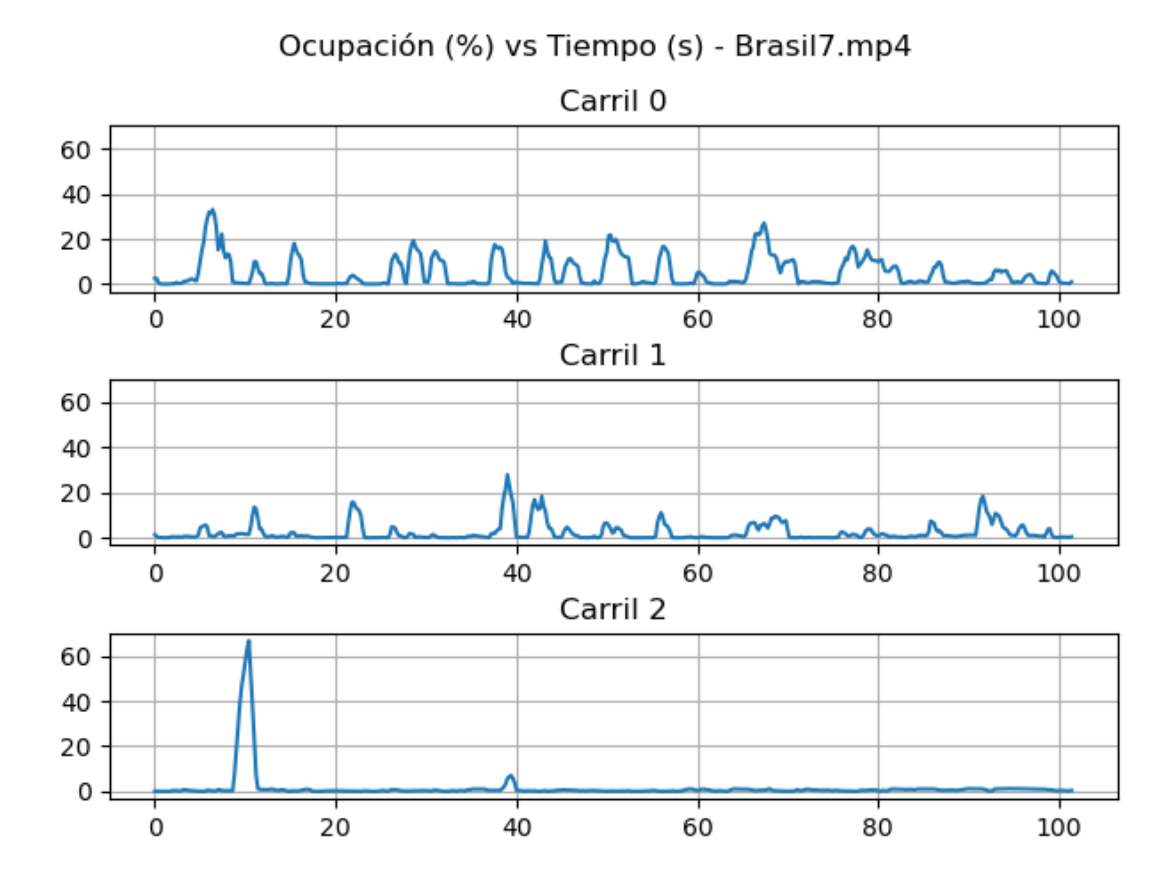

FIGURA 5.2: Porcentaje práctico de ocupación de carriles versus tiempo para la secuencia de video 'Brasil7'. 'Carril 0', 'Carril 1' y 'Carril 2' representan los carriles izquierdo, central y derecho, respectivamente.

TABLA 5.3: Métricas de error, RMSE y PSNR, calculadas para porcentaje de ocupación de carriles sin entrenamiento.

| Métrica de error | <b>RMSE</b> | <b>PSNR</b> |
|------------------|-------------|-------------|
| Carril izquierdo | 3,88%       | 28,22       |
| Carril central   | $1,65\%$    | 35,62       |
| Carril derecho   | $1,17\%$    | 38,67       |
| General          | $1,42\%$    | 36,97       |
|                  |             |             |

El valor de la métrica de error RMSE puede interpretarse como la omisión de  $1,42\%$  de área ocupada en la estimación de porcentaje de ocupación durante la duración del video (102 segundos). Dicho porcentaje equivale a 2,65 metros cuadrados. Si se considera que un automóvil liviano  $(1 \text{ UCP})$  tiene un área aproximada de 9 metros cuadrados (asumiendo, para facilitar el cálculo, medidas de  $4,17$  metros de largo y  $2,16$  metros de ancho), el área omitida en la estimación corresponde a 0,29 UCP en 1,7 minutos, o 0,17 UCP en 1 minuto. Para determinar si esto implica un error bajo, se halla teoricamente la ´ cantidad de vehículos omitidos en 1 minuto cuando se realiza un aforo manual, considerando un flujo vehicular máximo y los siguientes valores:

- Velocidad de vehículos:  $30 \text{ km/hora}$  u  $8,33 \text{ m/s}$ .
- $\blacksquare$  Longitud de vehículo: 4,17 metros.
- $\blacksquare$  Duración de distracción: 3 segundos.
- Cantidad de distracciones en 1 minuto: 1.

Al dividir los dos primeros valores, el resultado es de 2 vehículos que pasan por un punto en 1 segundo. La cantidad de vehículos omitidos es igual a este resultado multiplicado por el producto de los valores restantes, obteniendo un resultado de 6 vehículos omitidos en 1 minuto. Así, 0,17 UCP omitidos por el sistema en 1 minuto es un valor notoriamente menor y preferible a 6 UCP (automóviles livianos) omitidos en el mismo tiempo al realizar aforo manual.

El error también puede interpretarse calculando su equivalencia en tiempo de no medición, es decir, cuántos segundos se deja de tomar datos durante un periodo determinado, como, por ejemplo, 1 hora. Para esto, 0,17 UCP en 1 minuto equivalen a 10,2 UCP en 1 hora. Considerando que pasan 2 vehículos en 1 segundo, dicho valor corresponde a 5,1 segundos sin toma de datos durante 1 hora. Este tiempo se atribuye a distracciones,

| Métrica de error | <b>RMSE</b> | <b>PSNR</b> |
|------------------|-------------|-------------|
| Carril izquierdo | $2.92\%$    | 30,71       |
| Carril central   | 1,44%       | 36,85       |
| Carril derecho   | 0,48%       | 46,36       |
| General          | 1,20%       | 38,40       |

TABLA 5.4: Métricas de error, RMSE y PSNR, calculadas para porcentaje de ocupación de carriles con entrenamiento.

cansancio y pausas de la persona encargada de realizar el aforo manual, las cuales, en la práctica, implican más de unos segundos por hora en que no se cuentan vehículos.

Luego de interpretar la métrica de error obtenida, y, a pesar de que esta implica un error bajo, se realizó una prueba asignando 25 segundos de la secuencia de video para entrenamiento del sistema, con el objetivo de obtener un error incluso menor. Así, se ingresaron los valores teóricos de porcentaje de ocupación de los primeros 25 segundos y se calcularon coeficientes de entrenamiento por medio de regresion lineal. Luego, se ´ aplicaron dichos coeficientes para ajustar los valores practicos correspondientes al resto ´ de la secuencia de video. Se guardaron ambos grupos de valores (teórico y práctico con entrenamiento) en formato CSV para calcular las métricas de error. Los resultados para cada caso se enlistan en la tabla 5.4.

Al comparar las tablas  $5.3$  y  $5.4$ , se puede observar que las métricas de error obtenidas con entrenamiento del sistema fueron en todos los casos mejores que las metricas ´ de error sin entrenamiento, pues los valores de RMSE se redujeron y los valores de PSNR se incrementaron. De esta manera, se logró mejorar el desempeño del sistema en cuanto a porcentaje de ocupación de carriles.

Finalmente, cabe mencionar que se hallo el error promedio del sistema para el ´ porcentaje de ocupación considerando las métricas de error RMSE y PSNR, así como la duración de cada secuencia de video de la tabla 5.1. Ambos valores promedio (para RMSE) y PSNR), junto a cada métrica de error ajustada a la duración del video correspondiente, se muestran en la tabla 5.5. El valor promedio para RMSE de toda la base de datos fue de

|                                                    | Porcentaje de ocupación |             | <b>Volumen</b><br>de<br>tránsito |
|----------------------------------------------------|-------------------------|-------------|----------------------------------|
| Métrica de error ajusta-<br>da a duración de video | <b>RMSE</b>             | <b>PSNR</b> | <b>RMSE</b>                      |
| Brasil1                                            | 3,38 %/min              | 29,43       | 2,08 UCP/min                     |
| Brasil <sub>2</sub>                                | $0,92\%$ /min           | 40,77       | 4,58 UCP/min                     |
| Brasil4                                            | 2,95 %/min              | 30,61       | 3,63 UCP/min                     |
| Brasil6                                            | 3,15 %/min              | 30,03       | 2,20 UCP/min                     |
| Brasil7                                            | $0,83\%$ /min           | 41,58       | 0,88 UCP/min                     |
| Promedio                                           | $2,25\%$ /min           | 34,48       | 2,67 UCP/min                     |
| Desviación estándar                                | $1,13\%$ /min           | 5,48        | 1,29 UCP/min                     |

TABLA 5.5: Métricas de error ajustadas a la duración de cada video de la base de datos para ambas variables: porcentaje de ocupación y volumen de tránsito.

 $2,25\%$  de área ocupada  $\pm 1,13\%$  de área ocupada omitidos por el sistema en 1 minuto y el valor promedio para PSNR fue de  $34,48 \pm 5,48$ . Esto se puede interpretar, siguiendo los pasos anteriormente explicados, como 0,47 UCP ± 0,23 UCP omitidos por el sistema en 1 minuto, valor notoriamente menor y preferible a 6 UCP (automoviles livianos) omitidos ´ en el mismo tiempo al realizar aforo manual.

#### 5.4 Resultados de volumen de tránsito

Para analizar los resultados de volumen de transito, se calcularon manualmente ´ los valores teóricos para la secuencia de video 'Brasil7' sobre la base de la tabla 3.1. Asimismo, se calcularon los valores prácticos de volumen de tránsito. Estos se muestran en la figura 5.3, en la cual se marca con una 'X' los máximos locales mayores a 0,3 UCP. La suma de estos máximos, así como los valores teóricos, se enlistan para cada carril en la tabla 5.6.

Al calcular la metrica de error RMSE, se obtuvo un valor de 1,49 UCP. Este valor ´ se puede interpretar como la omisión de 1 vehículo mediano (1,5 UCP) en el conteo durante la duración del video (102 segundos), es decir, 1 vehículo mediano omitido en 1,7

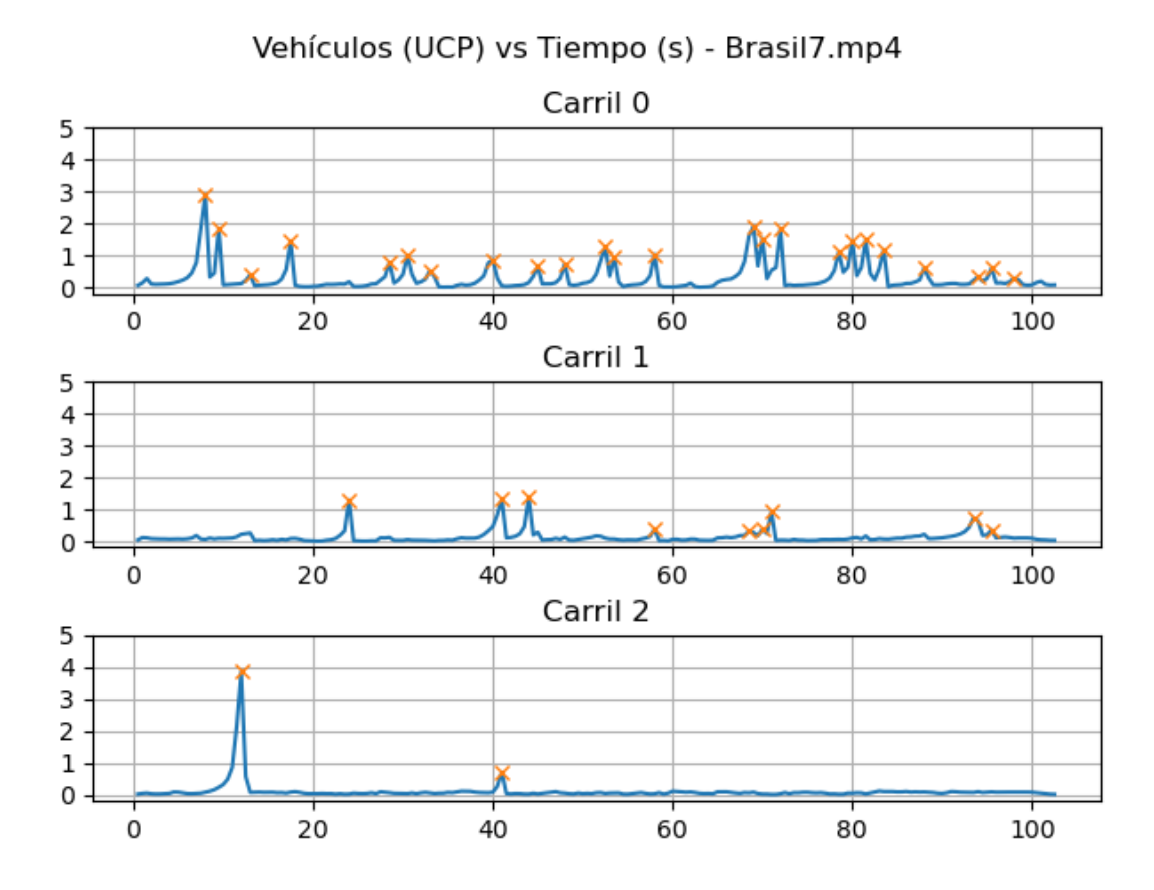

FIGURA 5.3: Volumen de tránsito práctico versus tiempo para la secuencia de video 'Brasil7'. 'Carril 0', 'Carril 1' y 'Carril 2' representan los carriles izquierdo, central y derecho, respectivamente. Las 'X' marcan los maximos locales mayores a 0,3 UCP. ´

TABLA 5.6: Valores teóricos y prácticos, en UCP, para volumen de tránsito sin entrenamiento de la figura 5.3.

| Valor            |      | Teórico Práctico |
|------------------|------|------------------|
| Carril izquierdo | 25,3 | 27,0             |
| Carril central   | 5,5  | 7,1              |
| Carril derecho   | 3,5  | 4.6              |

| Valor            |      | Teórico Práctico |
|------------------|------|------------------|
| Carril izquierdo | 25,3 | 23,3             |
| Carril central   | 5,5  | 5,5              |
| Carril derecho   | 3,5  | 4.1              |

TABLA 5.7: Valores teóricos y prácticos para volumen de tránsito, en UCP, luego del entrenamiento del sistema.

minutos. Para determinar si esto implica un error bajo, se considera la cantidad de vehículos omitidos en 1 minuto cuando se realiza un aforo manual, calculada anteriormente en la sección 5.3. Así, 1,49 UCP omitidos en 1,7 minutos equivalen a 0,88 UCP omitidos por el sistema en 1 minuto, un valor notoriamente menor y preferible a 6 UCP (automóviles livianos) omitidos en el mismo tiempo al realizar aforo manual.

El error también puede interpretarse calculando su equivalencia en tiempo de no medición, es decir, cuántos segundos se deja de tomar datos durante un periodo determinado, como, por ejemplo, 1 hora. Para esto, 0,88 UCP en 1 minuto equivalen a 52,8 UCP en 1 hora. Considerando que pasan 2 vehículos en 1 segundo, dicho valor corresponde a 26,4 segundos sin toma de datos durante 1 hora. Este tiempo se atribuye a distracciones, cansancio y pausas de la persona encargada de realizar el aforo manual, las cuales, en la práctica, implican más de medio minuto por hora en que no se cuentan vehículos.

Luego de interpretar la métrica de error obtenida, y, a pesar de que esta implica un error bajo, se realizo una prueba asignando 25 segundos de la secuencia de video ´ para entrenamiento del sistema, con el objetivo de obtener un error incluso menor. Así, se ingresaron los valores teóricos de volumen de tránsito de los primeros 25 segundos y se calcularon coeficientes de entrenamiento por medio de regresion lineal. Luego, se ´ aplicaron dichos coeficientes para ajustar los valores practicos correspondientes al resto ´ de la secuencia de video. La suma de los máximos de ambos grupos de valores (teórico y práctico con entrenamiento) se enlistan para cada carril en la tabla 5.7.

Al comparar ambos grupos de valores prácticos (tablas 5.6 y 5.7), se puede observar que la metrica de error RMSE obtenida se redujo de 1,49 UCP sin entrenamiento a ´ 1,21 UCP luego de entrenamiento. Esto indica que el error disminuyó, por lo que se logró mejorar el desempeño del sistema en cuanto a volumen de tránsito.

Finalmente, cabe mencionar que se halló el error promedio del sistema para el volumen de tránsito considerando la métrica de error RMSE y la duración de cada secuencia de video de la tabla 5.1. Este valor promedio, junto a cada metrica de error ajustada a ´ la duración del video correspondiente, se muestra en la tabla 5.5. Así, el valor promedio para RMSE de toda la base de datos fue de  $2,67$  UCP  $\pm$  1,29 UCP omitidos por el sistema en 1 minuto, un valor notoriamente menor y preferible a 6 UCP (automóviles livianos) omitidos en el mismo tiempo al realizar aforo manual.

#### 5.5 Resultados de trayectorias seguidas

Para analizar los resultados de trayectorias seguidas, se dividió en 5 secciones (del '0' como entrada al campo de visión de la cámara al '4' como salida del campo de visión de la cámara) cada uno de los 3 carriles de la secuencia de video 'Brasil7'. Los resultados de porcentaje de ocupación se muestran en la figura 5.4, en la cual H0 $_i$ , H1 $_i$  y  $H2<sub>i</sub>$  representan los carriles izquierdo, central y derecho, respectivamente.

Se procedió a calcular los porcentajes de tiempo de ocupación P.T.O. de cada sección para determinar, junto con la gráfica de la figura 5.4, las tendencias de las trayectorias seguidas por los vehículos en la secuencia de video. Así, se elaboró el mapa de calor mostrado en la tabla 5.8. De ambas, por ejemplo, se puede deducir que los vehículos principalmente pasaron por el carril izquierdo  $(0')$  y prácticamente no pasaron por el carril derecho ('2'). Además, se puede observar, gracias a los máximos locales de la figura 5.4, cómo cada vehículo se traslada de una sección del carril a la siguiente en determinado instante de la secuencia de video.

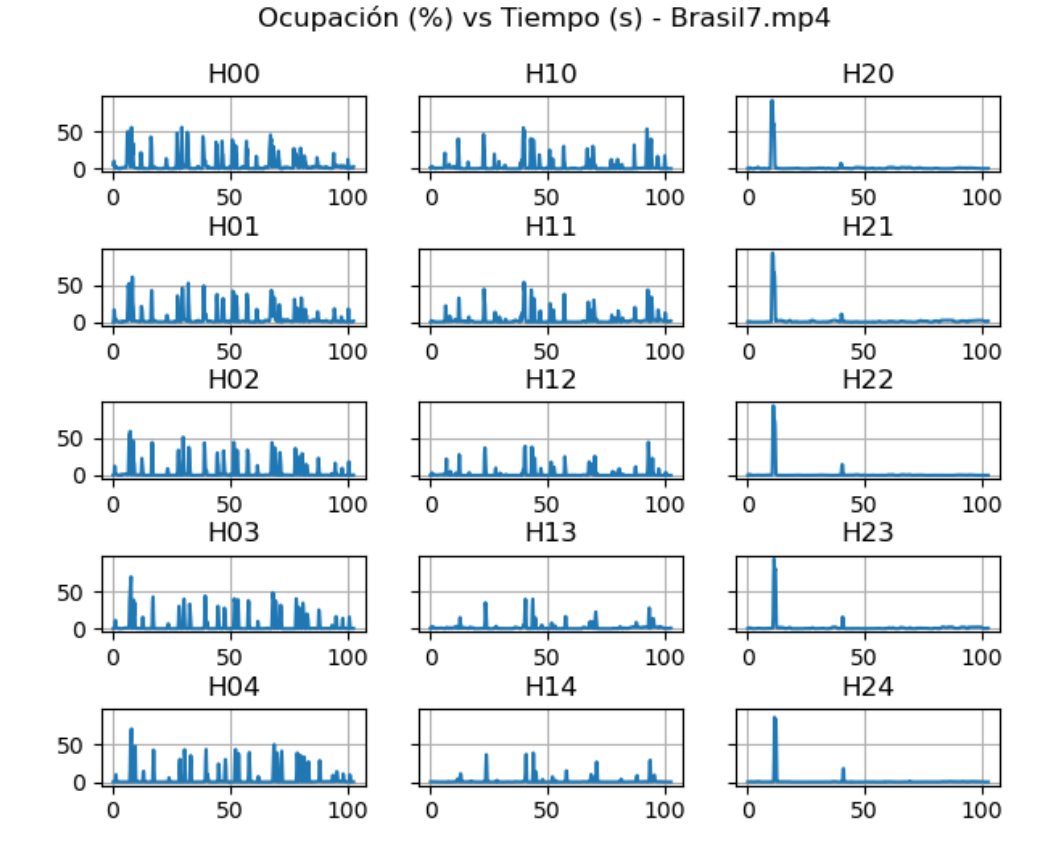

FIGURA 5.4: Porcentaje de ocupación de carriles versus tiempo para cada sección de carril de la secuencia de video 'Brasil7'.  $H0_i$ ,  $H1_i$  y  $H2_i$  representan los carriles izquierdo, central y derecho, respectivamente.

|                  | <b>Carriles</b> |        |       |
|------------------|-----------------|--------|-------|
| <b>Secciones</b> | 0               |        | 2     |
|                  | 23%             | 15%    | 2%    |
| 1                | 22%             | $14\%$ | 2%    |
| 2                | 20%             | 11 $%$ | 2%    |
| 3                | 20%             | 8%     | $2\%$ |
|                  | $17\%$          | 6%     | 2, 96 |

TABLA 5.8: Mapa de calor de las trayectorias seguidas por vehículos para la secuencia de video 'Brasil7'.

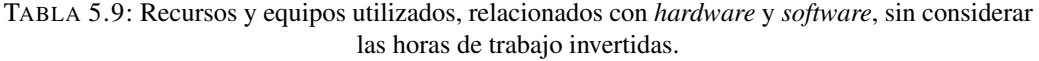

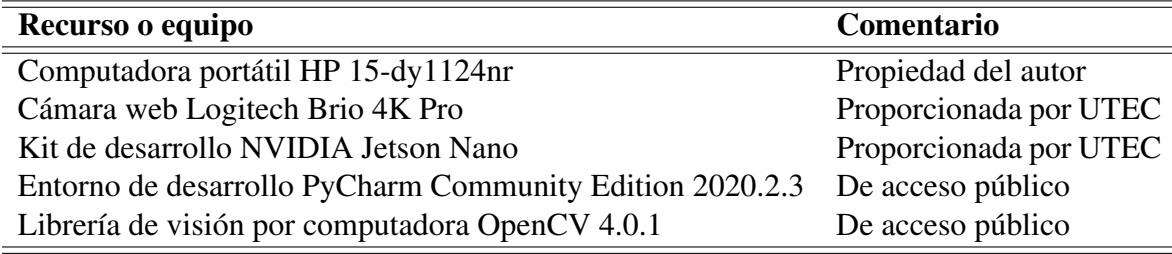

#### 5.6 Resultados de prueba en campo

Para validar el correcto funcionamiento del sistema en tiempo real, se realizaron pruebas en campo, desde el puente ubicado en la interseccion de las avenidas Brasil y La ´ Marina, en la ciudad de Lima, aproximadamente a las 17 horas, momento en el que la luz diurna permitía el cumplimiento de las condiciones requeridas. Se utilizó una cámara web Logitech Brio<sup>1</sup>, así como una computadora portátil HP modelo 15-dy1124nr<sup>2</sup> (i7, 12 GB RAM, Windows 10), la cual tiene un consumo de hasta 45 W. Ambos dispositivos, junto a los demas recursos y equipos utilizados en el presente trabajo de tesis, relacionados con ´ *hardware* y *software*, se enlistan en la tabla 5.9. Previamente a la prueba de porcentaje de ocupación, se efectuó la calibración del sistema para definir los vértices de la región de la vía a analizar. Se definieron, a su vez, las medidas en metros del ancho y el largo de dicha región (10,5 y 17,8, respectivamente), y se estableció un valor de 30 pixeles como equivalente a 1 metro.

Definidos los parámetros mencionados, se procedió a efectuar la prueba de porcentaje de ocupación. Esta consistió en que la computadora procesara las escenas de tráfico adquiridas por la cámara en tiempo real. Los valores obtenidos de porcentaje de área ocupada a una resolución de 5 fps se guardaron en formato CSV y se muestran en la figura

<sup>&</sup>lt;sup>1</sup>Logitech Brio, disponible en https://www.logitech.com/es-roam/products/webcams/brio-4k-hdrwebcam.960-001105.html. Última revisión 15 de abril de 2023.

<sup>2</sup>HP Laptop - 15-dy1124nr, disponible en https://www.hp.com/us-en/shop/pdp/hp-notebook-15  $dy1124$ nr. Última revisión 15 de abril de 2023.

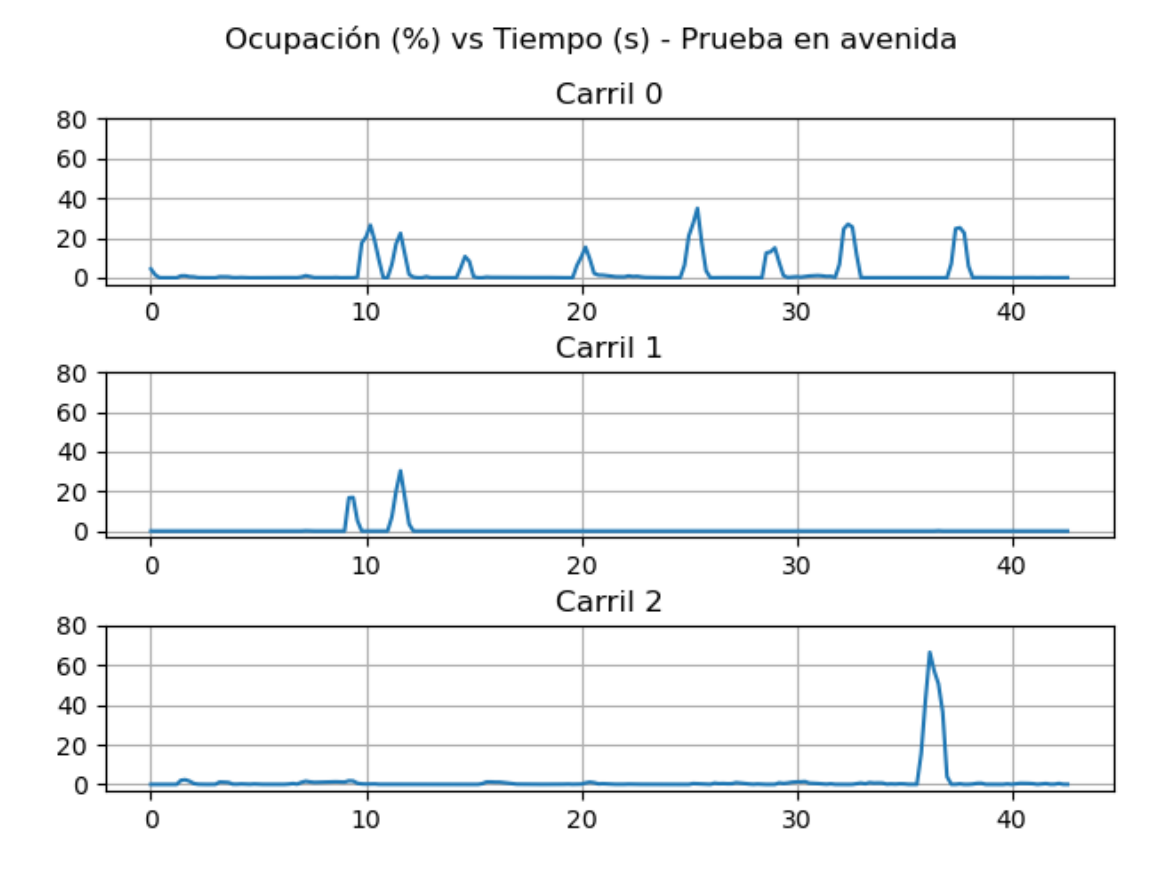

FIGURA 5.5: Porcentaje práctico de ocupación de carriles versus tiempo para la prueba en campo del sistema. 'Carril 0', 'Carril 1' y 'Carril 2' representan los carriles izquierdo, central y derecho, respectivamente.

5.5, en la cual 'Carril 0', 'Carril 1' y 'Carril 2' representan los carriles izquierdo, central y derecho, respectivamente.

Para calcular posteriormente las métricas de error, se guardó la secuencia de video adquirida por la cámara ('ocupacion\_avenida'). Con ella, se calcularon manualmente los valores teóricos tomando el área ocupada por vehículos en cada carril a una resolución de 5 fps. Los valores obtenidos de porcentaje de area ocupada se guardaron en formato CSV ´ y se muestran en la figura 5.6, en la cual 'Carril 0', 'Carril 1' y 'Carril 2' representan los carriles izquierdo, central y derecho, respectivamente.

Con los datos teóricos y prácticos almacenados en formato CSV, se procedió a calcular las métricas de error con respecto al porcentaje de ocupación de carriles. Los

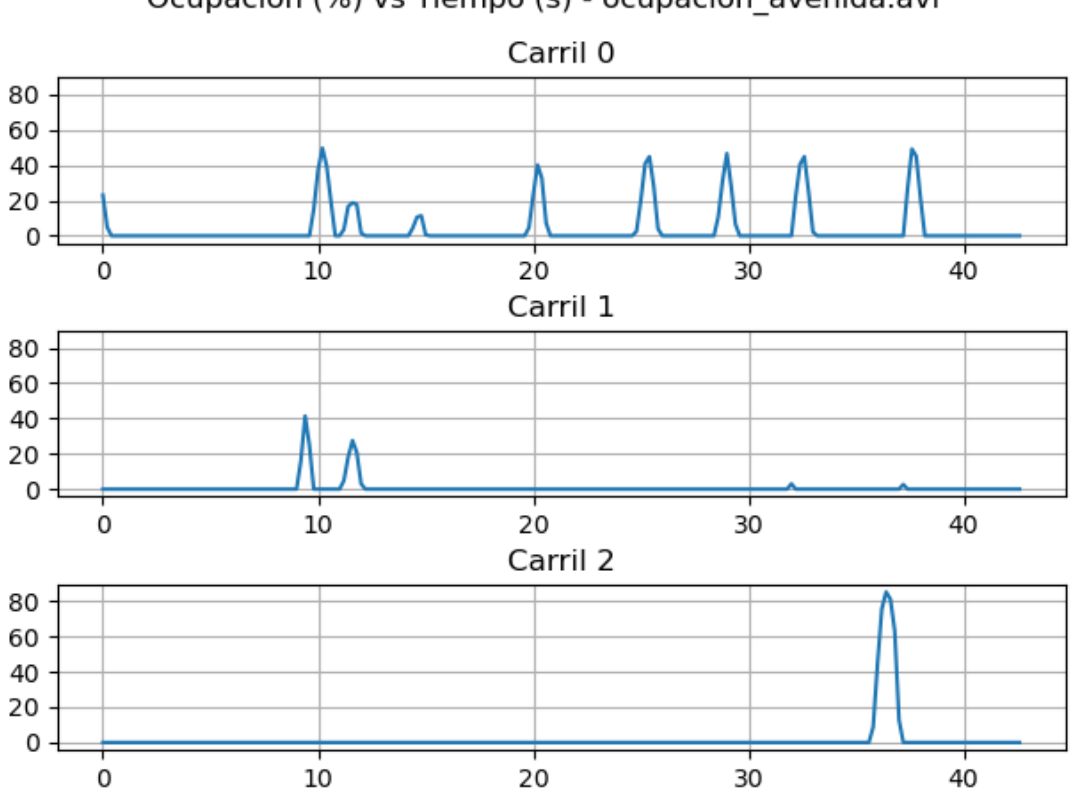

Ocupación (%) vs Tiempo (s) - ocupacion avenida.avi

FIGURA 5.6: Porcentaje teórico de ocupación de carriles versus tiempo para la seceuncia de video 'ocupacion avenida', obtenida de la prueba en campo del sistema. 'Carril 0', 'Carril 1' y 'Carril 2' representan los carriles izquierdo, central y derecho, respectivamente.

TABLA 5.10: Métricas de error calculadas para porcentaje de ocupación de carriles de la prueba en campo del sistema.

| Métrica de error | <b>RMSE</b> | <b>PSNR</b> |
|------------------|-------------|-------------|
| Carril izquierdo | 5,92%       | 24,55       |
| Carril central   | 2,19%       | 33,19       |
| Carril derecho   | $3,56\%$    | 28,97       |
| General          | 2,38%       | 32,45       |

resultados para cada carril y para los 3 carriles juntos ('General') se muestran en la tabla 5.10. Estos implican un error bajo y se puede observar que son cercanos a los resultados mostrados en la tabla 5.3.

Para la misma secuencia de video ('ocupacion avenida'), se procedió a obtener las

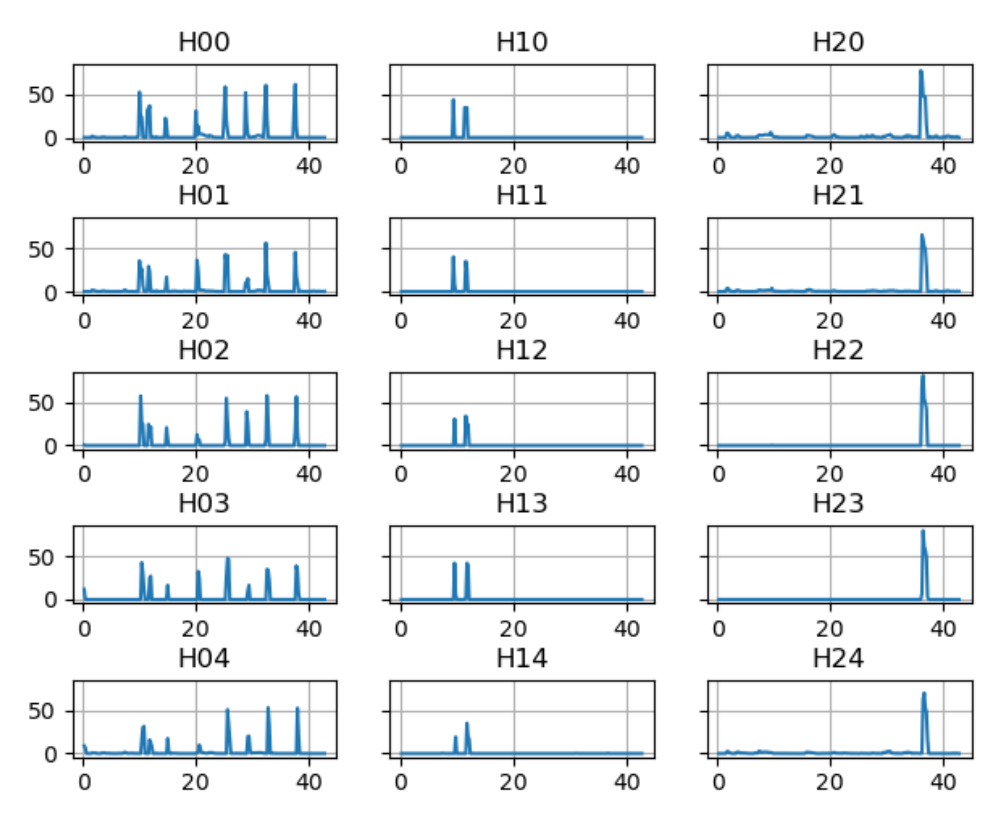

Ocupación (%) vs Tiempo (s) - Prueba en avenida

FIGURA 5.7: Porcentaje de ocupación de carriles versus tiempo para cada sección de carril de la secuencia de video 'ocupacion avenida', obtenida de la prueba en campo del sistema. H $0_i$ , H $1_i$  y  $H2<sub>i</sub>$  representan los carriles izquierdo, central y derecho, respectivamente.

trayectorias seguidas. Para esto, se dividio en 5 secciones (del '0' como entrada al campo ´ de visión de la cámara al '4' como salida del campo de visión de la cámara) cada uno de los 3 carriles de la vía. Los resultados obtenidos de porcentaje de ocupación se muestran en la figura 5.7, en la cual  $HO_i$ ,  $H1_i$  y  $H2_i$  representan los carriles izquierdo, central y derecho, respectivamente.

Se procedió a calcular los porcentajes de tiempo de ocupación P.T.O. de cada sección para determinar, junto con la gráfica de la figura 5.7, las tendencias de las trayectorias seguidas por los vehículos en la secuencia de video. Así, se elaboró el mapa de calor mostrado en la tabla 5.11. De ambas, por ejemplo, se puede deducir que los vehículos pasaron

|                  | <b>Carriles</b> |         |         |
|------------------|-----------------|---------|---------|
| <b>Secciones</b> | 0               |         | 2       |
|                  | $10\%$          | $2. \%$ | $4\%$   |
|                  | $10\%$          | 2%      | 2%      |
| 2                | $10\%$          | 2%      | 2%      |
| 3                | 9%              | 2%      | 2%      |
|                  | 9%              | $2. \%$ | $2. \%$ |

TABLA 5.11: Mapa de calor de las trayectorias seguidas por vehículos para la secuencia de video 'ocupacion avenida.avi', obtenida de la prueba en campo del sistema.

casi totalmente por el carril izquierdo ('0') y prácticamente no pasaron por el carril central  $('1')$  ni derecho  $('2')$ . Además, se puede observar, gracias a los máximos locales de la figura 5.7, cómo cada vehículo se traslada de una sección del carril a la siguiente en determinado instante de la secuencia de video.

Por otro lado, para la prueba de volumen de tránsito, se efectuó previamente la calibración del sistema para definir los vértices de las ROI correspondientes a cada carril de la vía a analizar, así como el valor px per ucp (4276). Con estos parámetros, se realizó la prueba de volumen de tránsito. Esta consistió en que la computadora procesara las escenas de tráfico adquiridas por la cámara en tiempo real. Los valores obtenidos se muestran en la figura 5.8, en la cual se marca con una 'X' los máximos locales mayores a 0,3 UCP.

Para calcular las métricas de error, se guardó la secuencia de video adquirida por la cámara ('ucp\_avenida'). Con ella, se calcularon manualmente los valores teóricos de volumen de tránsito. Estos, así como la suma de los máximos de la figura 5.8, se enlistan para cada carril en la tabla 5.12. Luego de comparar ambos grupos de valores, se calculo´ la métrica de RMSE, obteniendo un valor de 2,14 UCP, el cual implica un error bajo.

#### 5.7 Prueba de tarjeta NVIDIA Jetson Nano como computador del sistema

Con el fin de reducir el tamaño y la potencia del sistema y, de esta manera, tener una version reducida y portable del mismo, se realizaron pruebas utilizando como ´

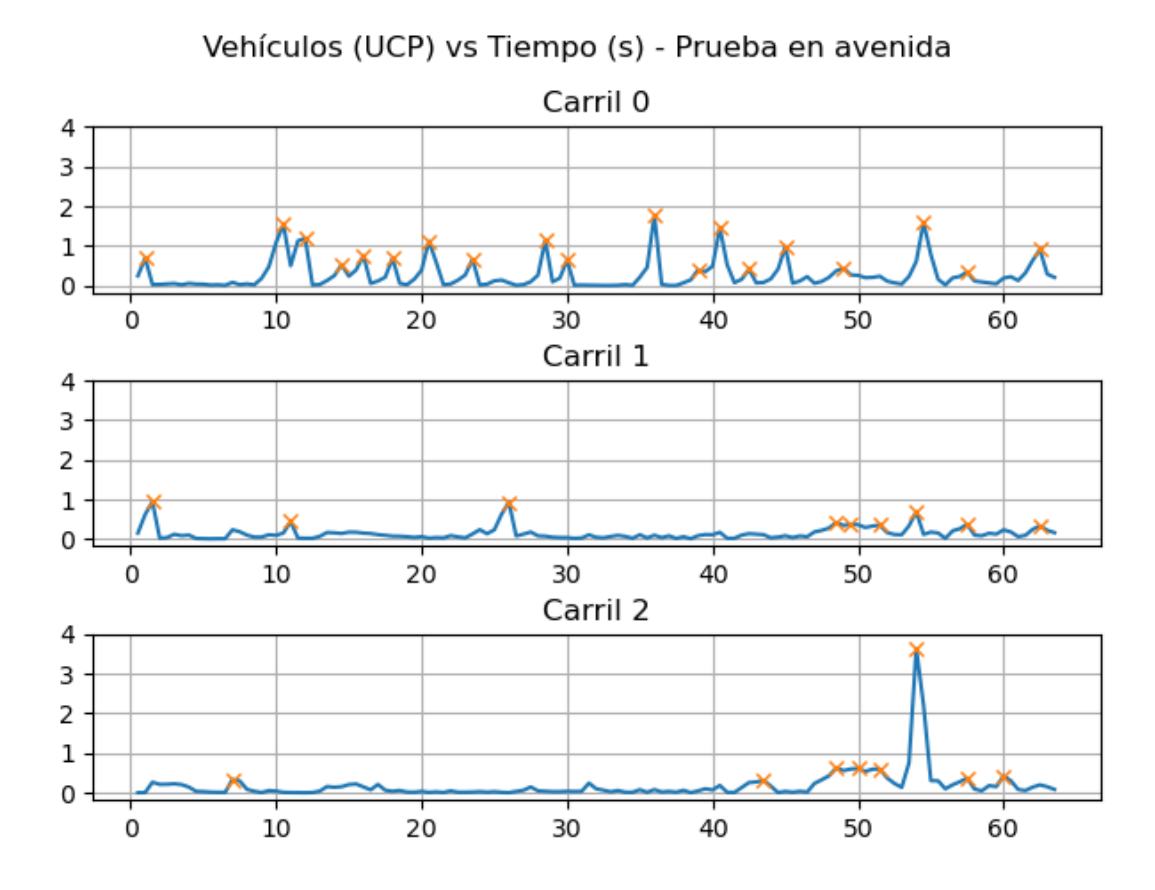

FIGURA 5.8: Volumen de tránsito práctico versus tiempo para la prueba en campo del sistema. 'Carril 0', 'Carril 1' y 'Carril 2' representan los carriles izquierdo, central y derecho, respectivamente. Las 'X' marcan los maximos locales mayores a 0,3 UCP. ´

TABLA 5.12: Valores teóricos y prácticos para volumen de tránsito de la prueba en campo del sistema.

| Valor            | <b>Teórico</b> | Práctico       |
|------------------|----------------|----------------|
| Carril izquierdo | 18.3 UCP       | 17.5 UCP       |
| Carril central   | 4,0 UCP        | 4.9 UCP        |
| Carril derecho   | 3,5 UCP        | <b>7.0 UCP</b> |

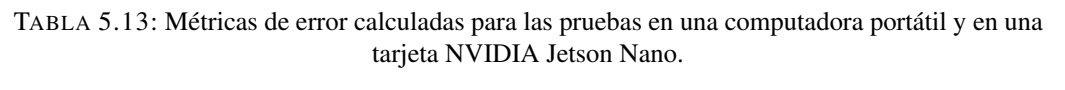

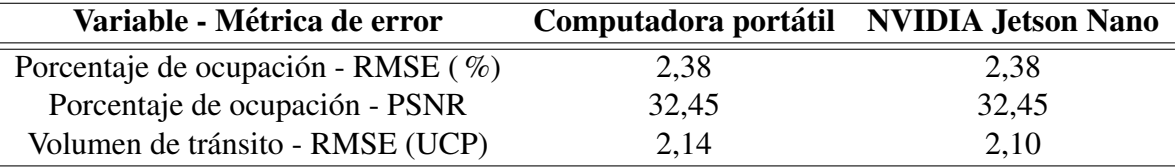

computador del sistema una tarjeta NVIDIA Jetson Nano<sup>3</sup>, mostrada en la figura 5.9, y las secuencias de video obtenidas en las pruebas en campo ('ocupacion avenida' y 'ucp avenida'). Cabe señalar que esta tarjeta tiene un consumo de hasta 10 W, significativamente menos potencia que la consumida por la computadora portatil utilizada para ´ las pruebas en campo (hasta 45 W). Así, se calcularon las métricas de error RMSE y PSNR para el porcentaje de ocupación y RMSE para volumen de tránsito. Estos resultados, junto con los mostrados en la sección anterior, se enlistan en la tabla 5.13. Se puede observar que los resultados de ambas métricas de error para porcentaje de ocupación son iguales, mientras que los resultados de la métrica de error para volumen de tránsito tienen una diferencia cercana a 0 (0,04 UCP), lo cual implica un error incluso menor al obtenido con la computadora portatil. Esto valida el correcto funcionamiento de la tarjeta NVIDA ´ Jetson Nano como computador del sistema.

Adicionalmente, para cada dispositivo, se midio el tiempo de procesamiento de las ´ secuencias de video obtenidas en las pruebas de campo. Los valores medidos se muestran en la tabla 5.14. Se puede observar que los tiempos medidos para la tarjeta NVIDIA Jetson Nano son mayores a los medidos para la computadora portatil y a las duraciones ´ de las secuencias de video procesadas. Esto indica que es necesario optimizar el código del algoritmo utilizado en las pruebas considerando la arquitectura específica de la tarjeta, para, de esta manera, disminuir el tiempo de procesamiento y poder utilizar la tarjeta en una futura versión reducida y portable del sistema.

<sup>3</sup>NVIDIA Jetson Nano, disponible en https://developer.nvidia.com/embedded/jetson-nano-developerkit. Última revisión 15 de abril de 2023.

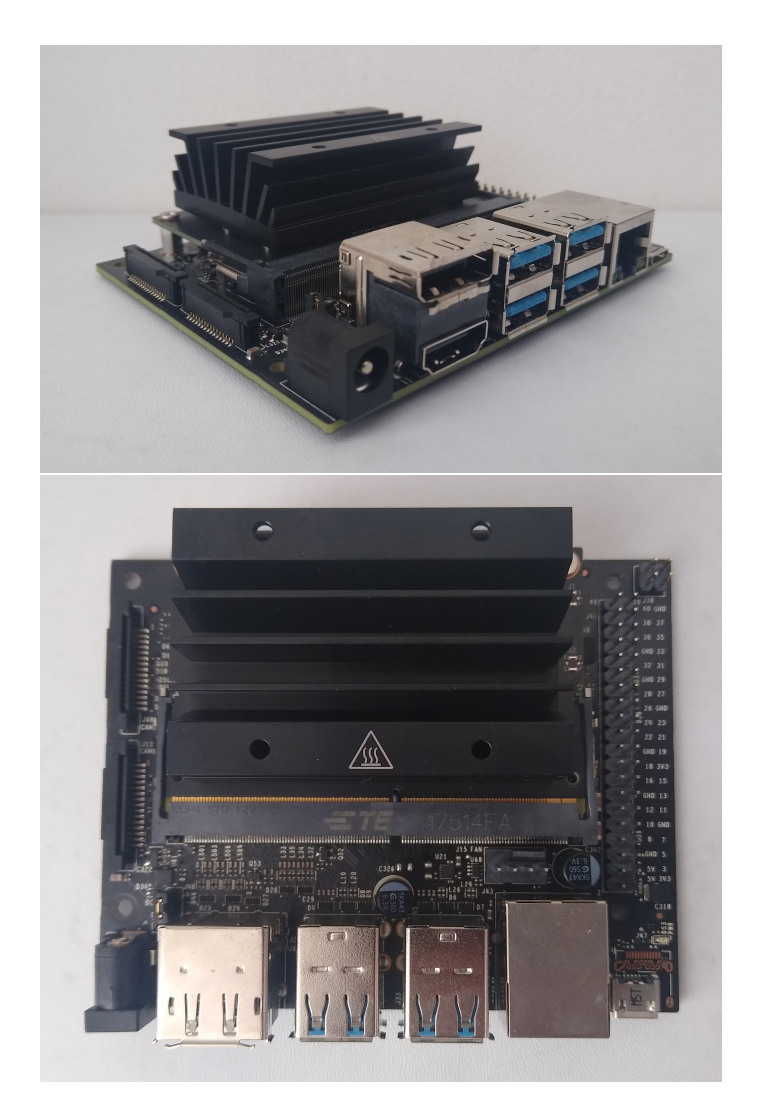

FIGURA 5.9: Tarjeta NVIDIA Jetson Nano utilizada como computador de una version reducida ´ del sistema.

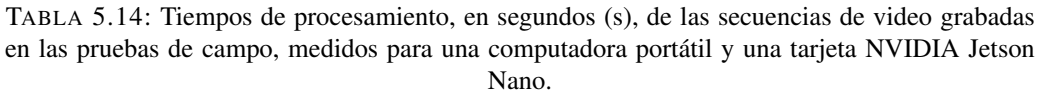

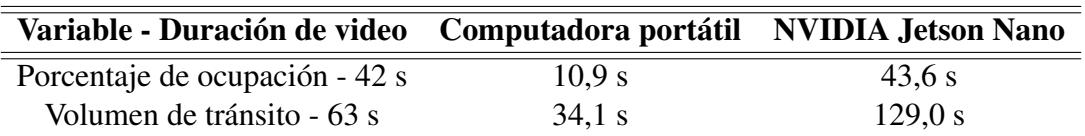

## **CONCLUSIONES**

Uno de los objetivos del presente trabajo de tesis era diseñar e implementar un sistema que estime automáticamente el porcentaje de ocupación de carriles por vehículos en avenidas. Según los resultados obtenidos, para videos previamente grabados, se logró dicho objetivo con óptimas métricas de error RMSE de  $1,42\%$  y PSNR de 36,97. Estas equivalen a una omisión de 0,17 UCP (automóviles livianos) en 1 minuto, la cual es significativamente menor a la omision calculada debido a error humano durante aforo manual ´ (6 UCP en 1 minuto). Ademas, se realizaron pruebas con entrenamiento del sistema y se ´ logró mejorar el error hasta obtener métricas de error RMSE de 1,20 % y PSNR de 38,40. Por otro lado, para pruebas en campo con video en tiempo real, también se logró dicho objetivo, con metricas de error RMSE de 2,38 % y PSNR de 32,45. ´

Otro de los objetivos de este trabajo era estimar las trayectorias seguidas por los vehículos en avenidas en determinado periodo de tiempo. Esto se logró exitosamente utilizando los datos de porcentaje de ocupación de carriles y porcentaje de tiempo de ocupación, pudiendo deducir tendencias en las trayectorias seguidas por vehículos dentro y entre carriles.

Además, se logró estimar automáticamente el volumen de tránsito de carriles en avenidas. Para videos previamente grabados, esta estimación tuvo una métrica de error RMSE de 1,49 UCP sin entrenamiento, la misma que se pudo mejorar hasta conseguir 1,21 UCP con entrenamiento. Para pruebas en campo con video en tiempo real, se obtuvo una metrica de error RMSE de 2,14 UCP. ´

Por otro lado, de manera adicional al objetivo del presente trabajo, se logró validar el correcto funcionamiento de una tarjeta NVIDIA Jetson Nano como computador del sistema. Las métricas de error obtenidas fueron idénticas a las de las pruebas realizadas en una computadora portátil. Sin embargo, para que esta tarjeta pueda ser utilizada en una futura versión reducida y portable del sistema, el código utilizado necesita ser optimizado,

puesto que el tiempo de procesamiento medido en la tarjeta es mayor al medido en la computadora portátil y a la duración del video procesado.

Finalmente, con los resultados obtenidos, se logró implementar un sistema de estimación automática de ocupación de carriles y trayectorias seguidas por vehículos en avenidas, el cual sustituye el aforo manual por un aforo automatico libre de errores hu- ´ manos y con continuidad de medición. Gracias a esto, algunas estrategias de reducción de la congestión vehicular podrán ser más sencillas y efectivas. Por ejemplo, el volumen de tránsito en determinada vía, es decir, la cantidad de vehículos que pasan por dicho punto en un cierto periodo de tiempo, es un dato de entrada necesario para adecuar la temporización del semáforo correspondiente al contexto real de tráfico que se desea controlar<sup>1</sup>, ya sea que esta temporizacion se realice gracias a un sistema de control inteligente o de ´ manera manual por los gestores de transporte.

<sup>&</sup>lt;sup>1</sup>How Do Smart Traffic Lights Work? Technical Architecture and Use Cases Explained, disponible en https://intellias.com/smart-traffic-signals/. Última revisión 15 de abril de 2023.

## RECOMENDACIONES

Para futuros trabajos en la misma línea, se recomienda mejorar la robustez del sistema contra movimiento o vibración de la cámara, con el fin de adecuarse correctamente a un mayor número de condiciones. Por otro lado, las pruebas del sistema para secuencias de video con vista no frontal a los carriles no fueron exitosas. Se sugiere para esto aplicar o diseñar un algoritmo de transformación a perspectiva optimizado para ángulos de visión diagonales a los carriles. Adicionalmente, sería beneficioso utilizar el algoritmo diseñado con secuencias de video tomadas desde un plano elevado sobre la vía, con lo cual el error para porcentaje de ocupación mejoraría significativamente. Además, si se requiere una versión reducida y portable del sistema, será necesario optimizar el código utilizado. Finalmente, para asegurar el almacenamiento de todos los datos obtenidos en situaciones en que el sistema deba funcionar durante horas o un tiempo mayor, podrían enviarse dichos datos a un servidor de, por ejemplo, Amazon (Amazon Web Services - AWS<sup>1</sup>). De esta manera, la memoria del computador utilizado no limitaría el tiempo de funcionamiento del sistema.

 $1$ Amazon Web Services, disponible en https://aws.amazon.com/es/. Última revisión 15 de abril de 2023.

# REFERENCIAS BIBLIOGRÁFICAS

- [1] SEDESOL, *Manual de Estudios de Ingenier´ıa de Transito, Programa de Asistencia ´ Tecnica en Transporte Urbano para las ciudades medias mexicanas ´* , 1994.
- [2] R. Cal y Mayor and J. Cárdenas, *Ingeniería de tránsito: fundamentos y aplicaciones*. Alfaomega Colombiana, 2018.
- [3] K. Maeda, T. Morimura, T. Katsuki, and M. Teraguchi, "Frugal signal control using low resolution web-camera and traffic flow estimation," in *Proceedings of the Winter Simulation Conference 2014*. IEEE, dec 2014.
- [4] A. Ikiriwatte, D. Perera, S. Samarakoon, D. Dissanayake, and P. Rupasignhe, "Traffic density estimation and traffic control using convolutional neural network," in *2019 International Conference on Advancements in Computing (ICAC)*. IEEE, dec 2019.
- [5] J. Lee and A. C. Bovik, "Estimation and analysis of urban traffic flow," in *2009 16th IEEE International Conference on Image Processing (ICIP)*. IEEE, nov 2009.
- [6] M. Abbas, F. Mehboob, S. A. Khan, A. Rauf, and R. Jiang, "Real time fuzzy based traffic flow estimation and analysis," in *Advances in Intelligent Systems and Computing*. Springer International Publishing, 2019, pp. 472–482.
- [7] H.-H. Nguyen, P.-T. Tran-Huu, H. M. Tran, and S. V.-U. Ha, "Improved optical flow estimation in traffic monitoring system," in *2013 Third World Congress on Information and Communication Technologies (WICT 2013)*. IEEE, dec 2013.
- [8] R. Sciberras and F. Inguanez, "Road traffic flow estimation via public IP cameras," in *2018 IEEE 8th International Conference on Consumer Electronics - Berlin (ICCE-Berlin)*. IEEE, sep 2018.
- [9] S. Nithyapriya, N. Suguna, T. Gowri, S. Ishwarya, M. Nivatha, and V. Santhiya, "Traffic density estimation based on video processing," *Hindusthan Journal of Information Communication and Modern Computing*, vol. 1, no. 1, pp. 58–61, 2020.
- [10] A. Fedorov, K. Nikolskaia, S. Ivanov, V. Shepelev, and A. Minbaleev, "Traffic flow estimation with data from a video surveillance camera," *Journal of Big Data*, vol. 6, no. 1, aug 2019.
- [11] R. Kejriwal, R. H J, A. Arora, and Mohana, "Vehicle detection and counting using deep learning based yolo and deep sort algorithm for urban traffic management system," in *2022 First International Conference on Electrical, Electronics, Information and Communication Technologies (ICEEICT)*, 2022, pp. 1–6.
- [12] S. Chowdhury, S. Chowdhury, J. T. Ifty, and R. Khan, "Vehicle detection and classification using deep neural networks," in *2022 International Conference on Electrical and Information Technology (IEIT)*, 2022, pp. 95–100.
- [13] I. Sabbani, A. Perez-Uribe, O. Bouattane, and A. El Moudni, "Deep convolutional neural network architecture for urban traffic flow estimation," *IJCSNS International Journal of Computer Science and Network Security*, no. ARTICLE, p. 7 p., 2018. [Online]. Available: <http://hesso.tind.io/record/2930>
- [14] C. Ozkurt and F. Camci, "Automatic traffic density estimation and vehicle classification for traffic surveillance systems using neural networks," *Mathematical and Computational Applications*, vol. 14, no. 3, pp. 187–196, dec 2009.
- [15] N. Bhuptani, A. Trivedi, and P. Agarwal, "Automating traffic signals based on traffic density estimation in bangalore using YOLO," in *2019 4th International Conference on Information Systems and Computer Networks (ISCON)*. IEEE, nov 2019.
- [16] A. Stanley and R. Munir, "Vehicle traffic volume counting in cctv video with yolo algorithm and road hsv color model-based segmentation system development," in

*2021 15th International Conference on Telecommunication Systems, Services, and Applications (TSSA)*, 2021, pp. 1–5.

- [17] M. A. Putra, A. Harjoko, and Wahyono, "Estimation of traffic density using cnn with simple architecture," in *2022 International Workshop on Intelligent Systems (IWIS)*, 2022, pp. 1–5.
- [18] C. Yeshwanth, P. S. A. Sooraj, V. Sudhakaran, and V. Raveendran, "Estimation of intersection traffic density on decentralized architectures with deep networks," in *2017 International Smart Cities Conference (ISC2)*. IEEE, sep 2017.
- [19] D. Prasad, K. Kapadni, A. Gadpal, M. Visave, and K. Sultanpure, "HOG, LBP and SVM based traffic density estimation at intersection," in *2019 IEEE Pune Section International Conference (PuneCon)*. IEEE, dec 2019.
- [20] S. B. Purusothaman and K. Parasuraman, "Vehicular traffic density state estimation using support vector machine," in *2013 IEEE International Conference ON Emerging Trends in Computing, Communication and Nanotechnology (ICECCN)*. IEEE, mar 2013.
- [21] F. Mehboob, M. Abbas, R. Almotaeryi, R. Jiang, S. Al-Maadeed, and A. Bouridane, "Traffic flow estimation from road surveillance," in *2015 IEEE International Symposium on Multimedia (ISM)*. IEEE, dec 2015.
- [22] S. Dey and M. Rahman, "Application of image processing and data mining techniques for traffic density estimation and prediction," in *2019 Second International Conference on Advanced Computational and Communication Paradigms (ICACCP)*. IEEE, feb 2019.
- [23] Y. Xia, X. Shi, G. Song, Q. Geng, and Y. Liu, "Towards improving quality of videobased vehicle counting method for traffic flow estimation," *Signal Processing*, vol. 120, pp. 672–681, mar 2016.
- [24] P. Wei, H. Shi, J. Yang, J. Qian, Y. Ji, and X. Jiang, "City-scale vehicle tracking and traffic flow estimation using low frame-rate traffic cameras," in *Adjunct Proceedings of the 2019 ACM International Joint Conference on Pervasive and Ubiquitous Computing and Proceedings of the 2019 ACM International Symposium on Wearable Computers*, ser. UbiComp/ISWC '19 Adjunct. New York, NY, USA: Association for Computing Machinery, 2019, p. 602–610. [Online]. Available: <https://doi.org/10.1145/3341162.3349336>
- [25] S. Thepade, S. Vasaikar, N. Bhavsar, R. More, and A. Bhatkhande, "Vehicle traffic density estimation using bayes, rule, tree family data mining classifiers applied on background subtracted traffic images," in *International Conference & Workshop on Electronics & Telecommunication Engineering (ICWET 2016)*. Institution of Engineering and Technology, 2016.
- [26] D. A. Osuto, "Vision based road traffic density estimation and vehicle classification for stationary traffic scenes," *JOURNAL OF SUSTAINABLE RESEARCH IN ENGI-NEERING*, vol. 2, no. 3, pp. 100–110, 2016.
- [27] M.-T. Yang, J.-S. Hou, and R.-K. Jhang, "Traffic flow estimation and vehicle-type classification using vision-based spatial–temporal profile analysis," *IET Computer Vision*, vol. 7, no. 5, pp. 394–404, oct 2013.
- [28] P. Janney and G. Geers, "A robust framework for moving-object detection and vehicular traffic density estimation," 2014.
- [29] K. Garg, S.-K. Lam, T. Srikanthan, and V. Agarwal, "Real-time road traffic density estimation using block variance," in *2016 IEEE Winter Conference on Applications of Computer Vision (WACV)*. IEEE, mar 2016.
- [30] R. George, L. D. Vanajakshi, and S. C. Subramanian, "Area occupancy-based adaptive density estimation for mixed road traffic," *IEEE Access*, vol. 8, pp. 5502–5514, 2020.
- [31] M. S. Uddin, A. K. Das, and M. A. Taleb, "Real-time area based traffic density estimation by image processing for traffic signal control system: Bangladesh perspective," in *2015 International Conference on Electrical Engineering and Information Communication Technology (ICEEICT)*. IEEE, may 2015.
- [32] T. Shreekanth and M. Madhukumar, "Analysis and estimation of traffic density: an efficient real time approach using image processing," *International Journal of Signal and Imaging Systems Engineering*, vol. 11, no. 3, p. 172, 2018.
- [33] F. Kurniawan, H. Sajati, and O. Dinaryanto, "Image processing technique for traffic density estimation," *International Journal of Engineering and Technology*, vol. 9, no. 2, pp. 1496–1503, 2017.
- [34] F. Kerouh and D. Ziou, "Real-time android application for traffic density estimation," *IEEE Access*, vol. 6, pp. 49 896–49 901, 2018.
- [35] G. D. Parejas Sinchitullo, "Diferencia de los flujos de saturación entre los factores de corrección y el hcm 2000," Master's thesis, Universidad Peruana Los Andes, 2021.
- [36] L. S. Estrada Polanco and L. T. Rodriguez Vega, "Propuesta para mejorar los niveles de servicio en dos intersecciones de la av. simón bolívar, comprendidas entre las avenidas josé de san martín y paso de los andes – pueblo libre," 2017.
- [37] M. o. L. Transport for London, *Traffic Modelling Guidelines. TfL Traffic Manager and Network Performance Best Practice*. Mayor of London, Sep. 2010.
- [38] A. Escobar, J. García, and A. Tolosa, *Los estudios de transito en el ordenamiento territorial*. Universidad Nacional de Colombia, 2013.
- [39] P. KaewTraKulPong and R. Bowden, "An improved adaptive background mixture model for real-time tracking with shadow detection," in *Video-Based Surveillance Systems*. Springer US, 2002, pp. 135–144.

## ANEXOS

Los archivos utilizados en el presente trabajo de tesis se encuentran en la carpeta del siguiente enlace: <https://bit.ly/2U09am3>.

Los archivos de video de la base de datos son los siguientes:

- Brasil1.mp4
- Brasil<sub>2.mp4</sub>
- Brasil4.mp4
- Brasil6.mp4
- Brasil7.mp4

Los archivos de video de la prueba en avenida son los siguientes:

- ocupacion avenida.avi
- ucp\_avenida.avi

Los archivos de código son los siguientes:

- ocupacion indefinida.py
- ocupacion minimizacion error.py
- ocupacion practica.py
- ocupacion\_teorica.py
- ocupacion validacion calibracion.py
- ocupacion validacion jetson.py
- ocupacion validacion laptop.py
- trayectoria.py
- trayectoria validacion jetson.py
- trayectoria validacion laptop.py
- ucp indefinido.py
- ucp minimizacion error.py
- ucp\_predefinido.py
- ucp\_validacion\_calibracion.py
- ucp validacion jetson.py
- ucp validacion laptop.py

Los archivos de datos para ocupación teórica son los siguientes:

- oc1t.xls
- $\bullet$  oc2t.xls
- $\bullet$  oc3t.xls